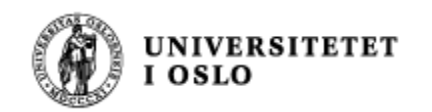

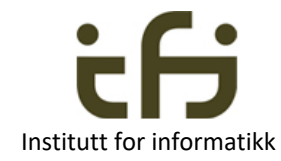

1

## IN1010 våren 2021

tirsdag 11. mai

# Repetisjon

Stein Gjessing

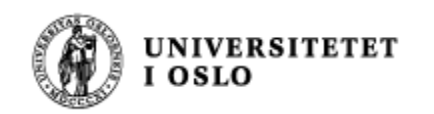

## Innledning

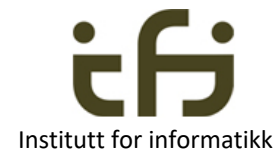

En rask tur gjennom:

- Innkapsling
- Arv
- Datastrukturer
- Rekursjon
- Tråder
- GUI
- God programmeringsskikk
	- Testing, programmeringsmønstre, invarianter, interface

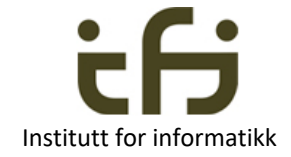

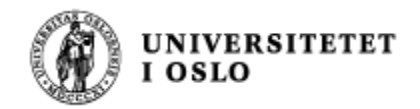

# Innkapsling og arv

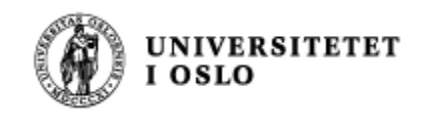

## **Innkapsling**

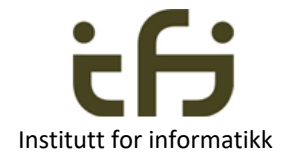

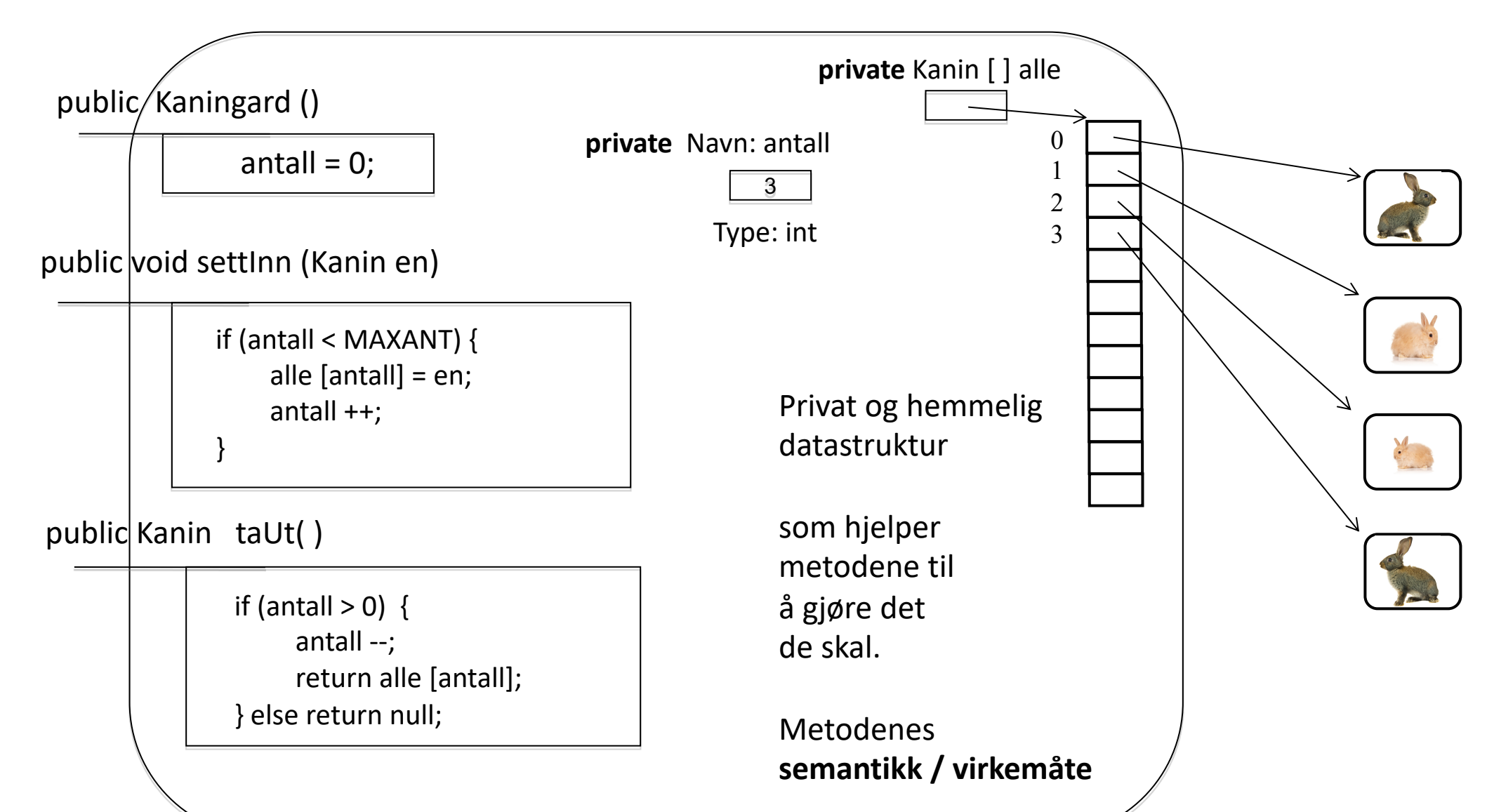

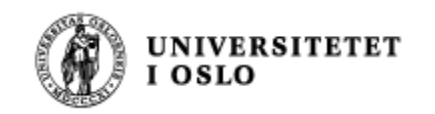

## **Innkapsling**

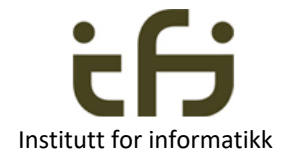

Ett interface - Flere forskjellige implementasjoner

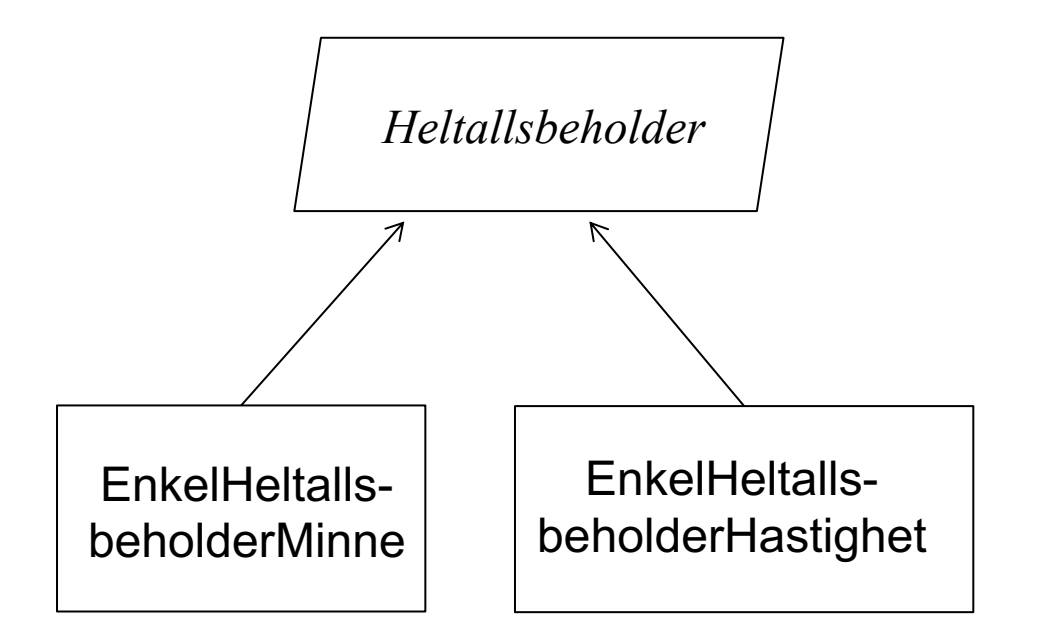

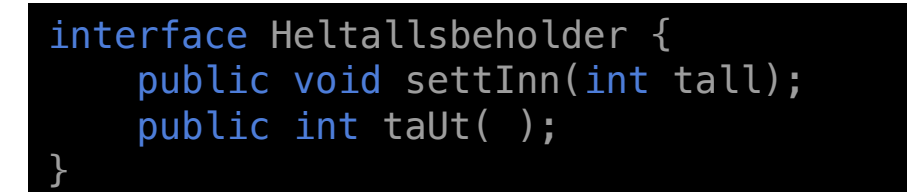

```
class EnkelHeltallsbeholderMinne 
              implements Heltallsbeholder {
protected int [ ] tallene = new int [100];
protected int antall;
public void settInn(int tall) { . . . }
public int taUt( ) { \ldots }
}
```
class EnkelHeltallsbeholderHastighet implements Heltallsbeholder { protected ArrayList . . . . . public void settInn(int tall) { . . . } public int taUt( ) { . . . } }

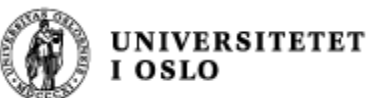

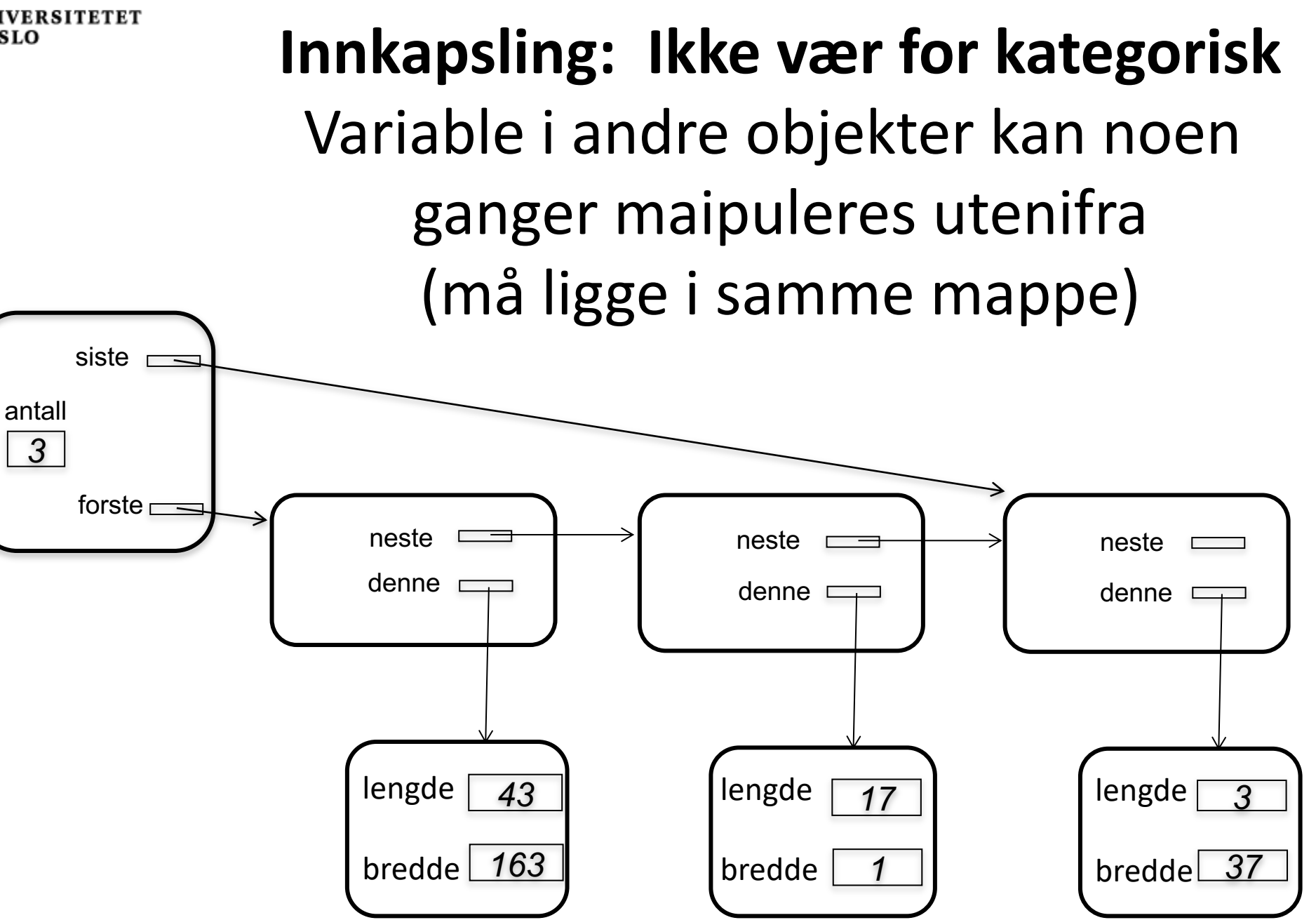

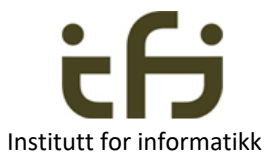

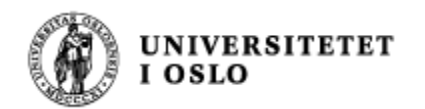

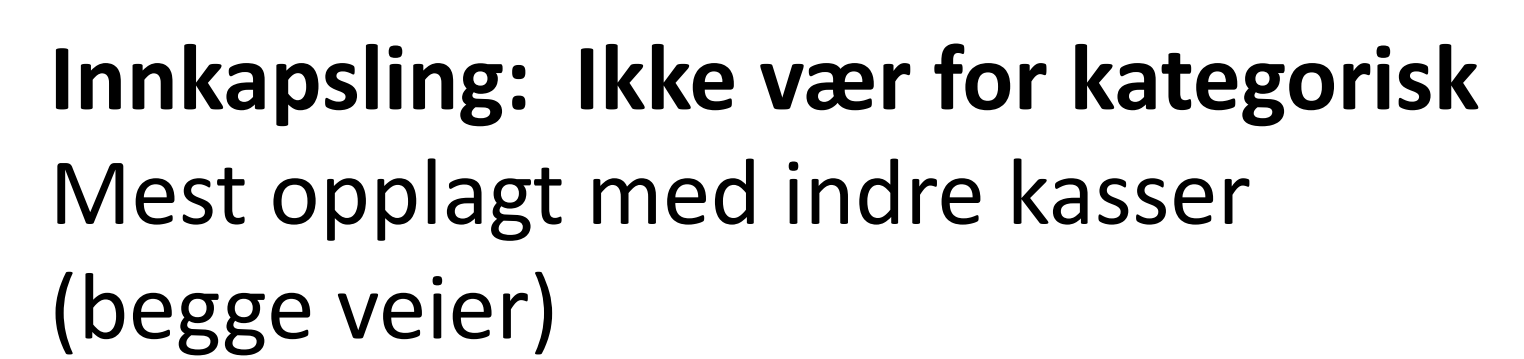

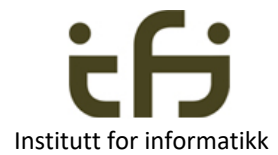

NB! I lageret ligger aldri objekter inni hverandre

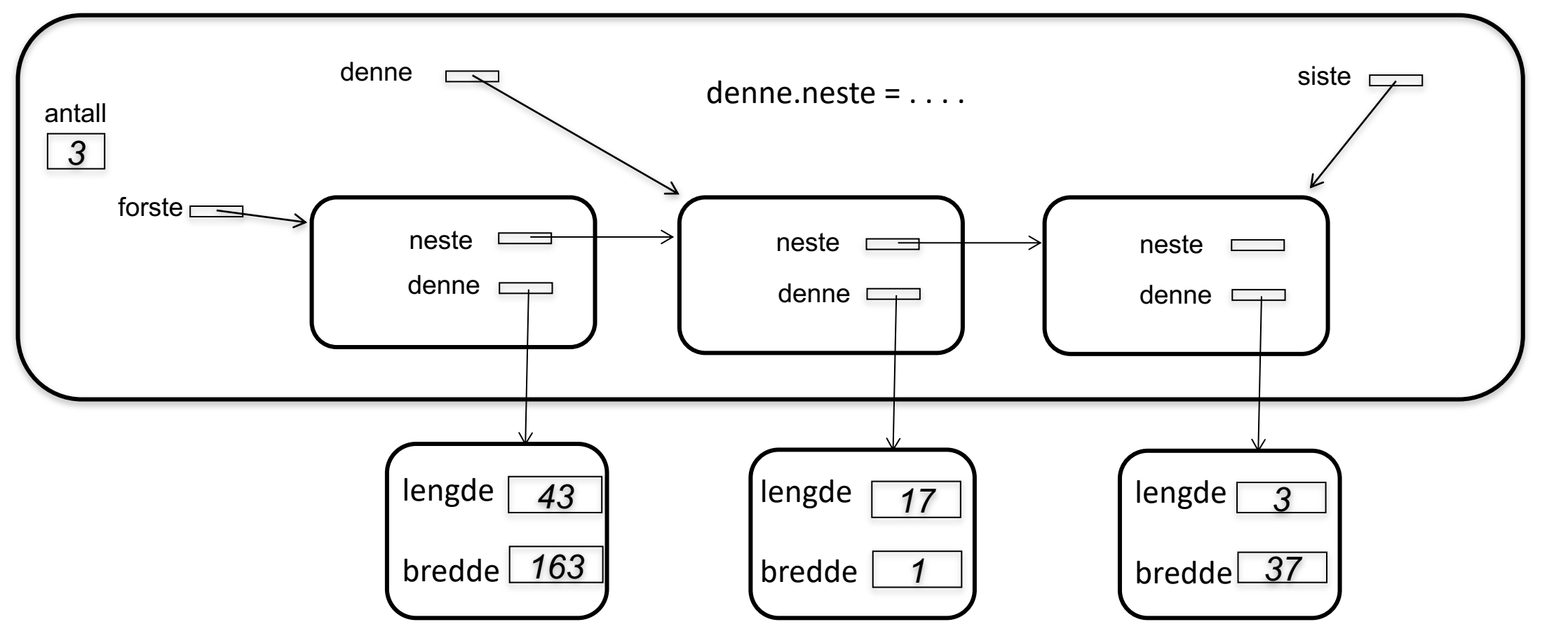

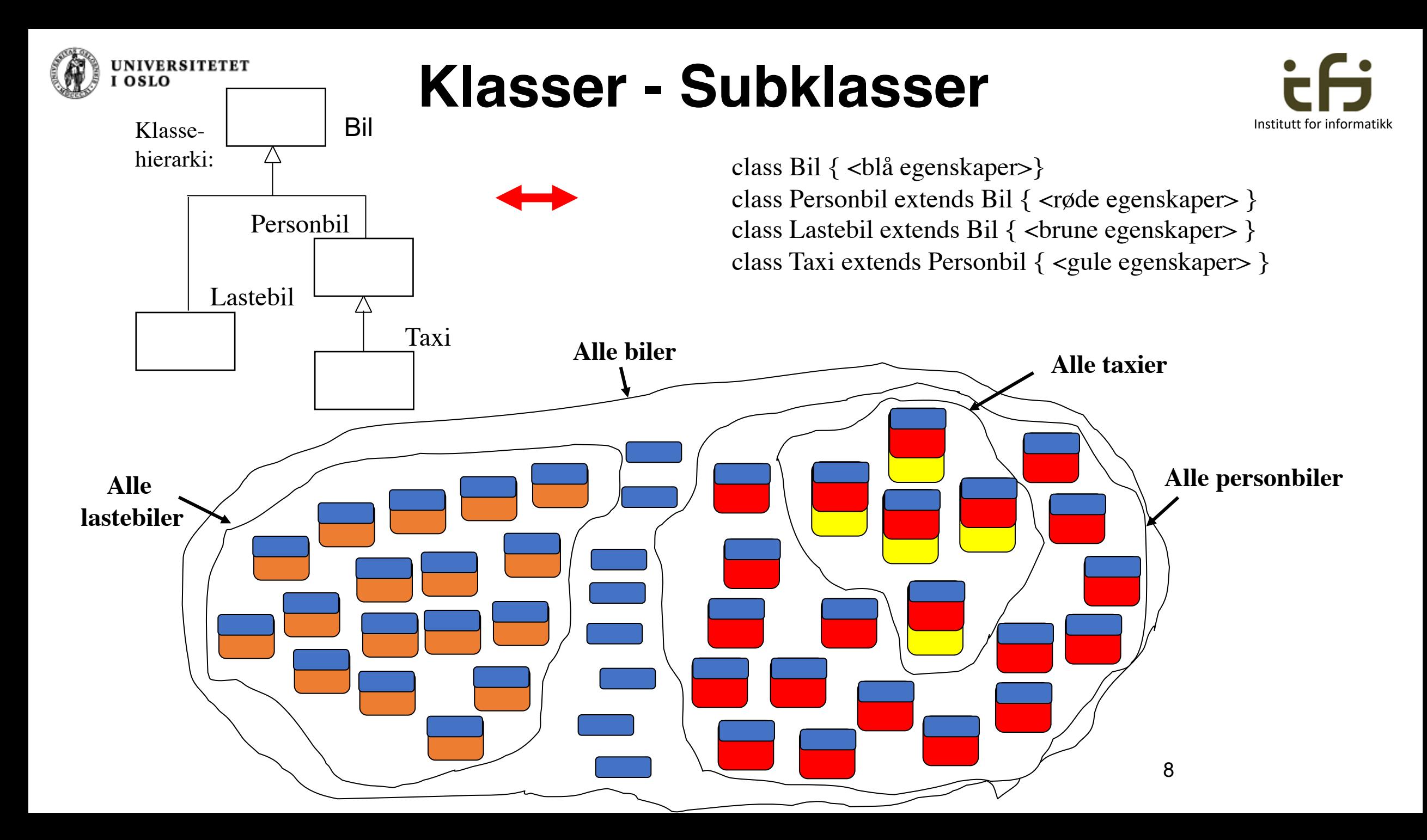

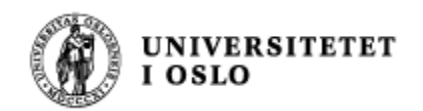

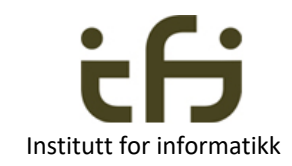

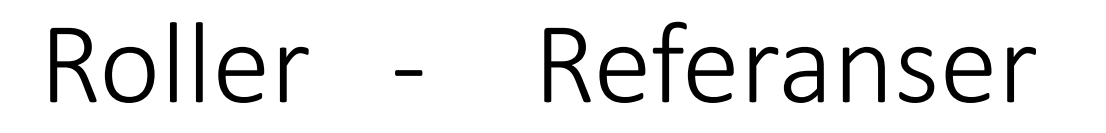

```
pers = new MasterStudent( );
```
**. . .** 

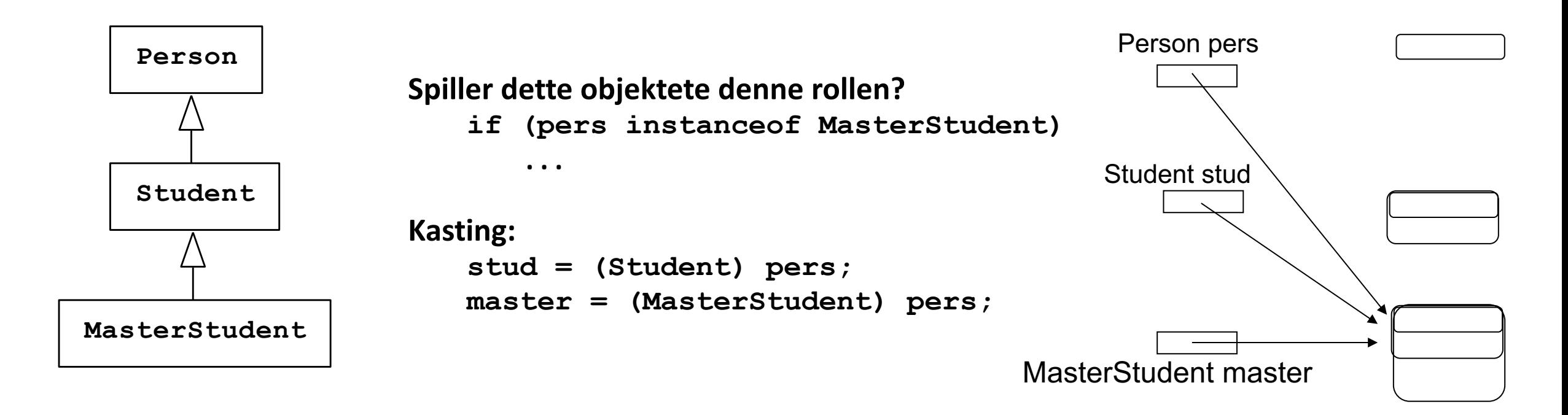

Alle objekter må spille den rollen som **typen** (klasse / interface) til referansen sier

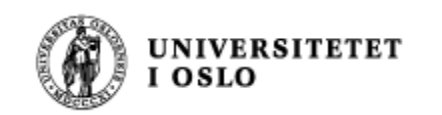

}

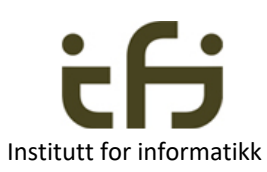

### **Tingen vet selv hva den er og skal gjøre**

**Polymorfi**

```
class Bil { 
   protected int pris;
   public int skatt( ) {return pris;}
```

```
class Personbil extends Bil {
  protected int antallPassasjer;
  @Override
  public int skatt( ) {return pris * 2;}
}
class Lastebil extends Bil {
 protected double lastevekt;
 @Override
 public int skatt ( ) {return pris / 2;}
}
class Taxi extends Personbil {
 protected String loyveld;
 @Override
 public int skatt ( ) {return pris / 4;}
```
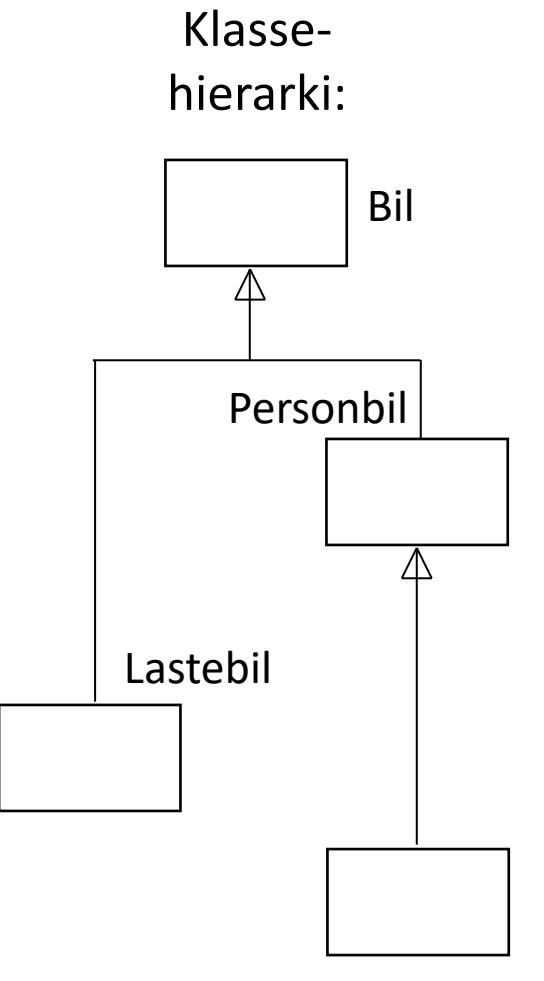

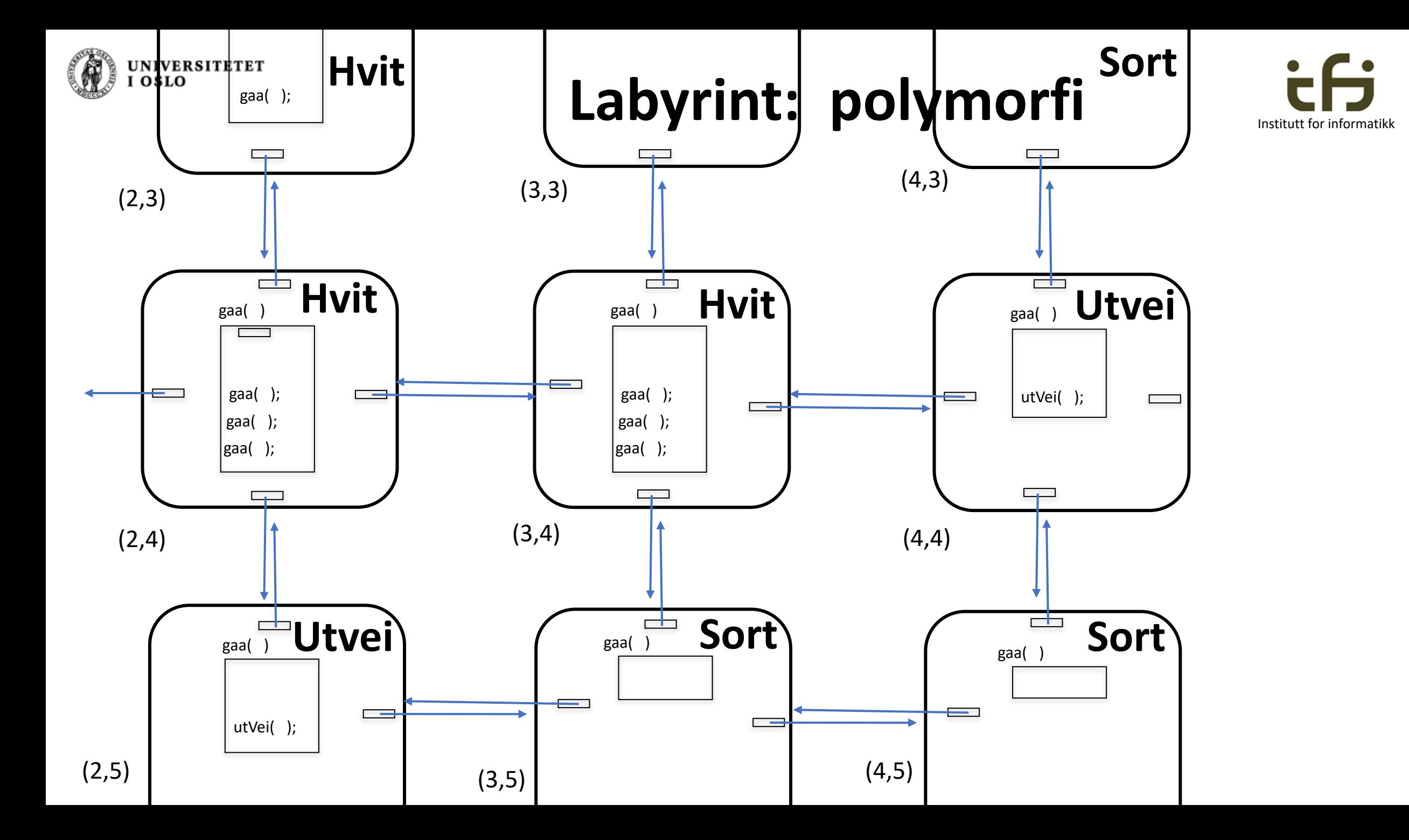

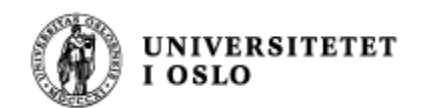

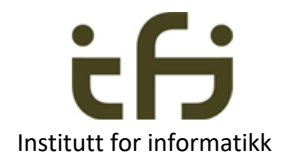

## Kall på super-konstruktøren

- Superklassens konstruktør kan kalles fra en subklasse ved å si:
	- **super();**
		- vil kalle på en konstruktør uten parametre
	- **super(5, "test");**
		- om vi vil kalle på en konstruktør med to parametre (int og String)
- Et kall på super **må** legges **helt i begynnelsen av** konstruktøren.
- Kaller man ikke super eksplisitt, vil Java **selv legge inn kall på super( )** helt først i konstruktøren når programmet kompileres.
- Hvis en klasse ikke har noen konstruktør, legger Java inn en tom konstruktør med kallet super();

#### **Interface - en rolle som kan spilles flere steder**

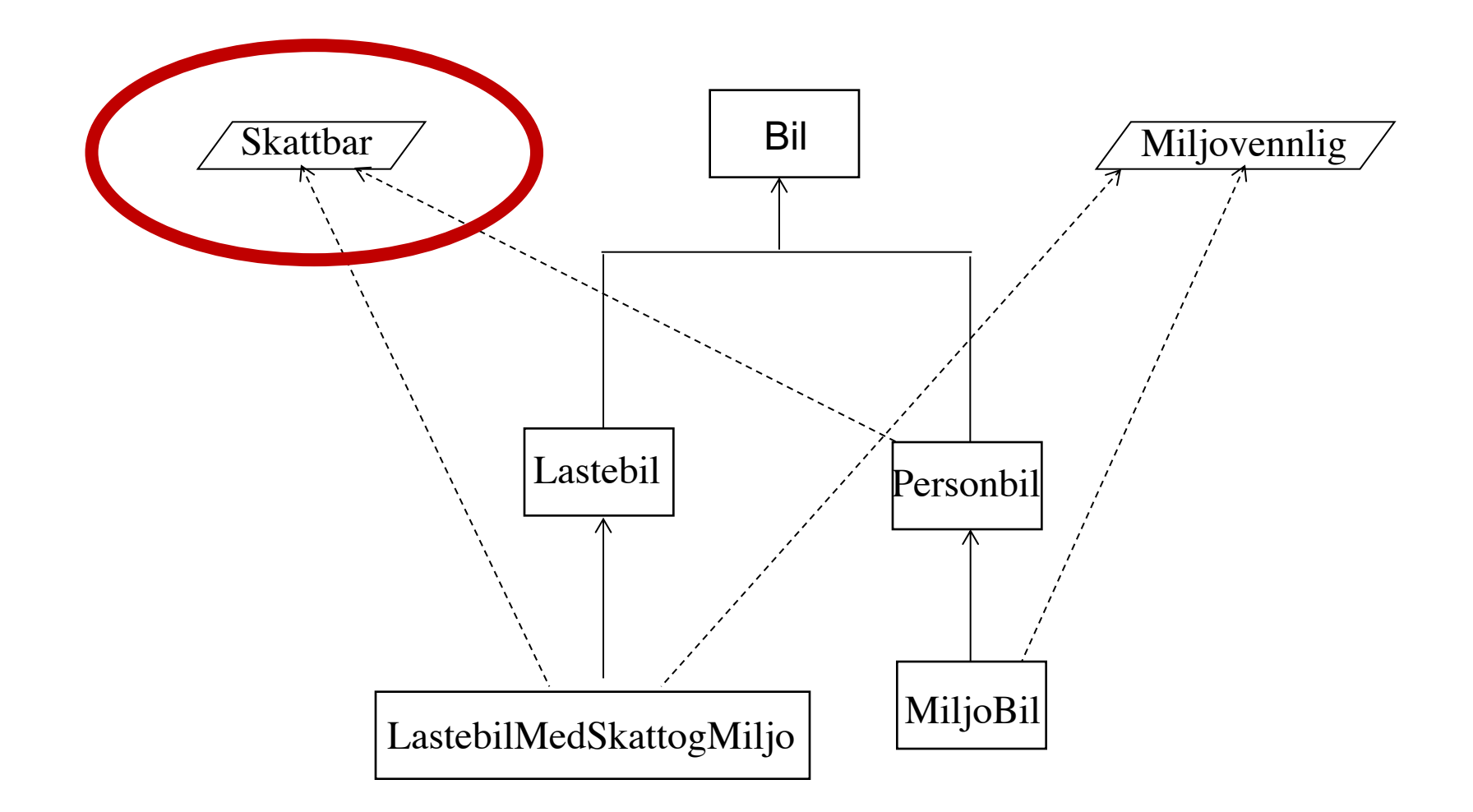

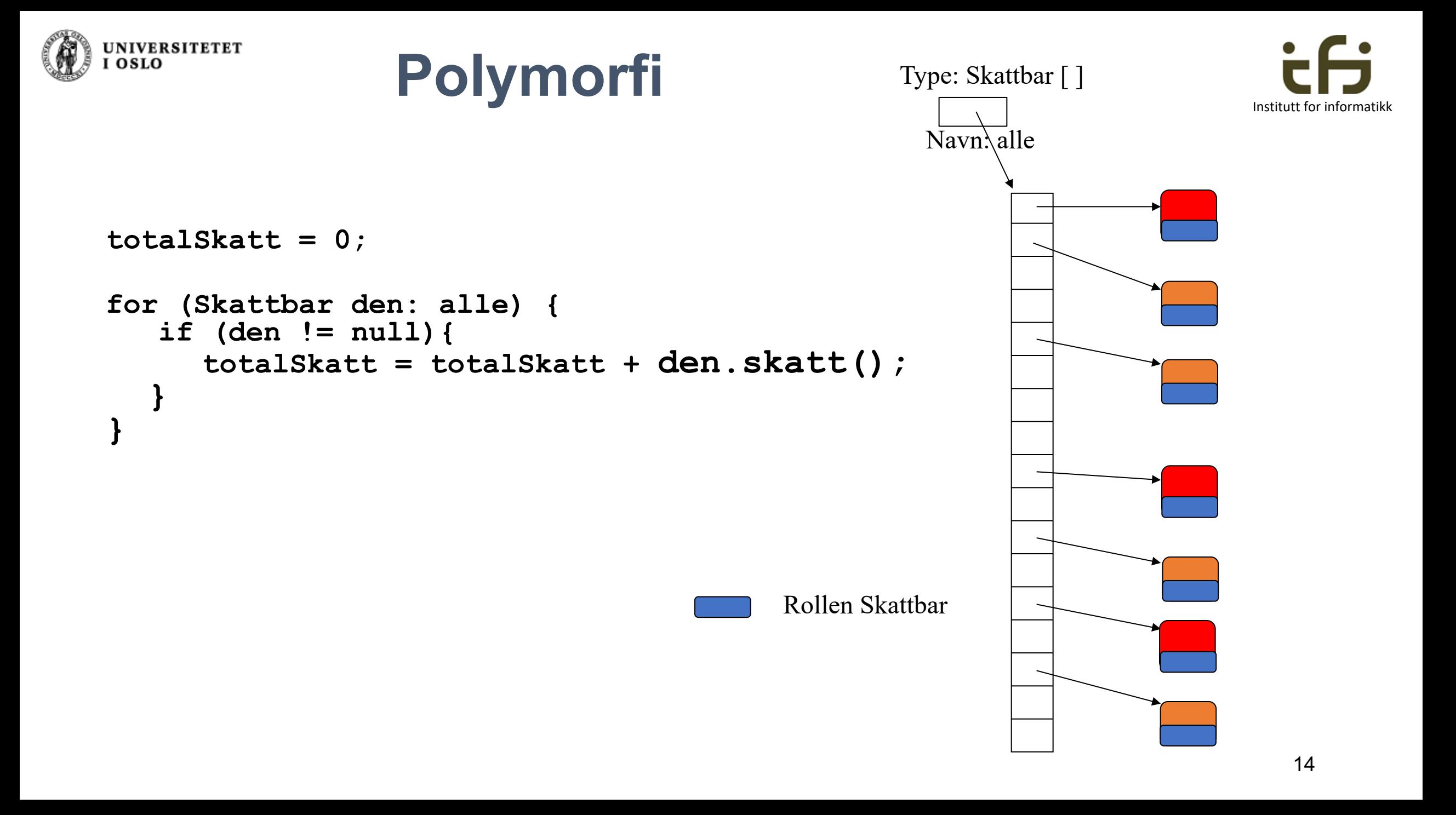

15

Institutt for informatikk

## **Generiske klasser og generiske interface**

```
interface Beholder <T> {
         public void settInn (T en);
         public T taUt ( );
}
class GeneriskBeholderTilEn <T> implements Beholder <T> {
         T denne;
         public void settInn (T \text{ en}) \{ denne = en; \}public T taUt ( ) {return denne;}
}<br>}
```
GeneriskBeholderTilEn <Bil> minGarasje = new GeneriskBeholderTilEn <Bil>();

Husk: interface Comparable<T>

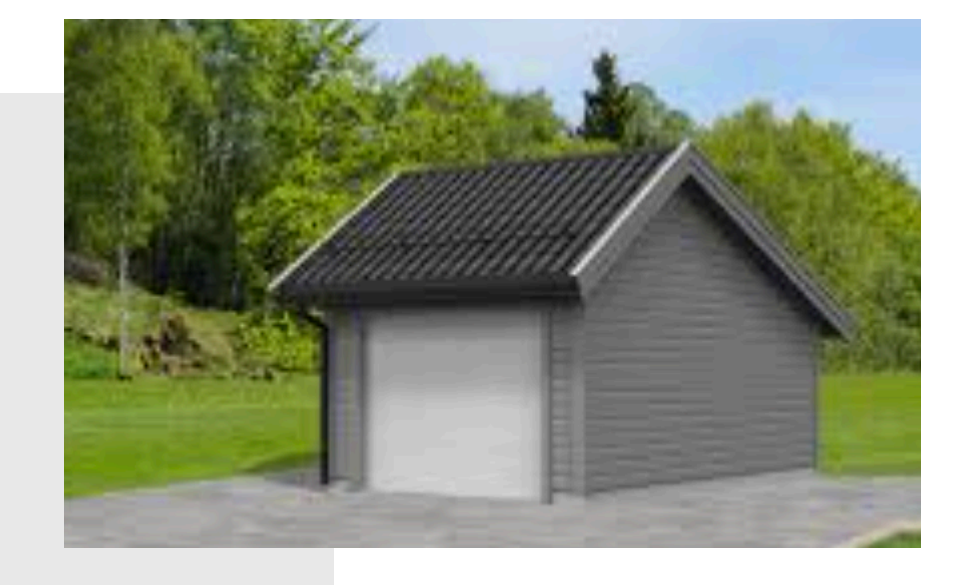

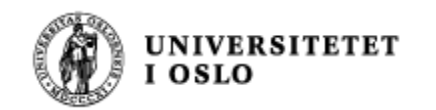

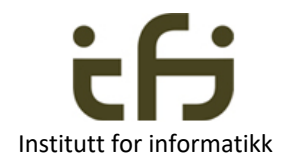

## **Generiske klasser**

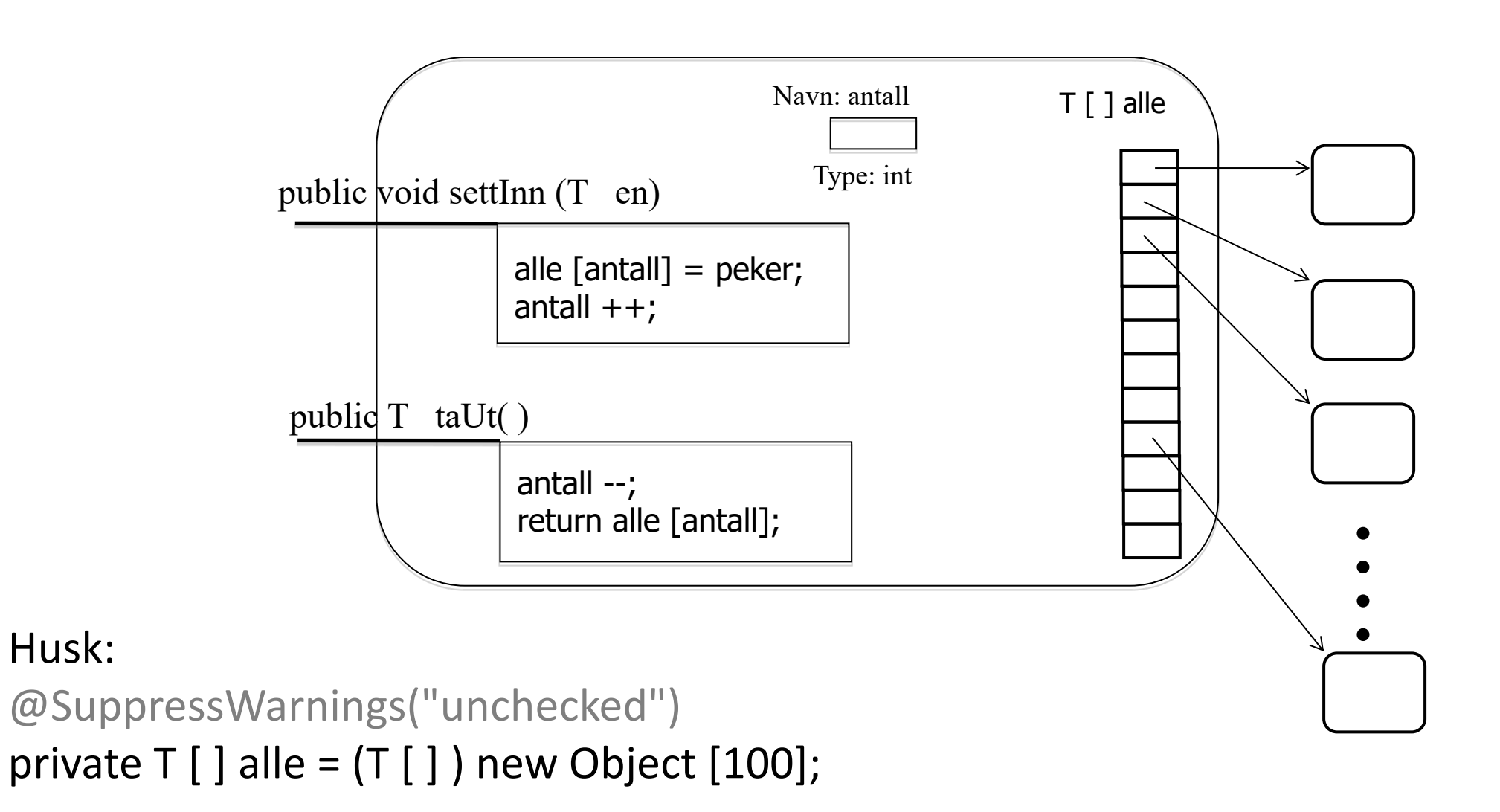

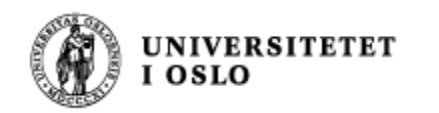

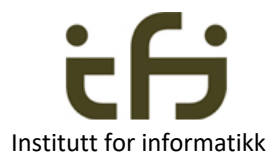

### Datastrukturer

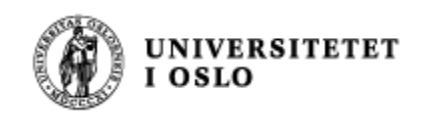

#### **Datastrukturer: arrayer**

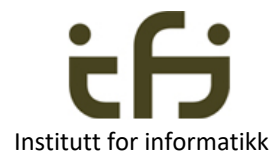

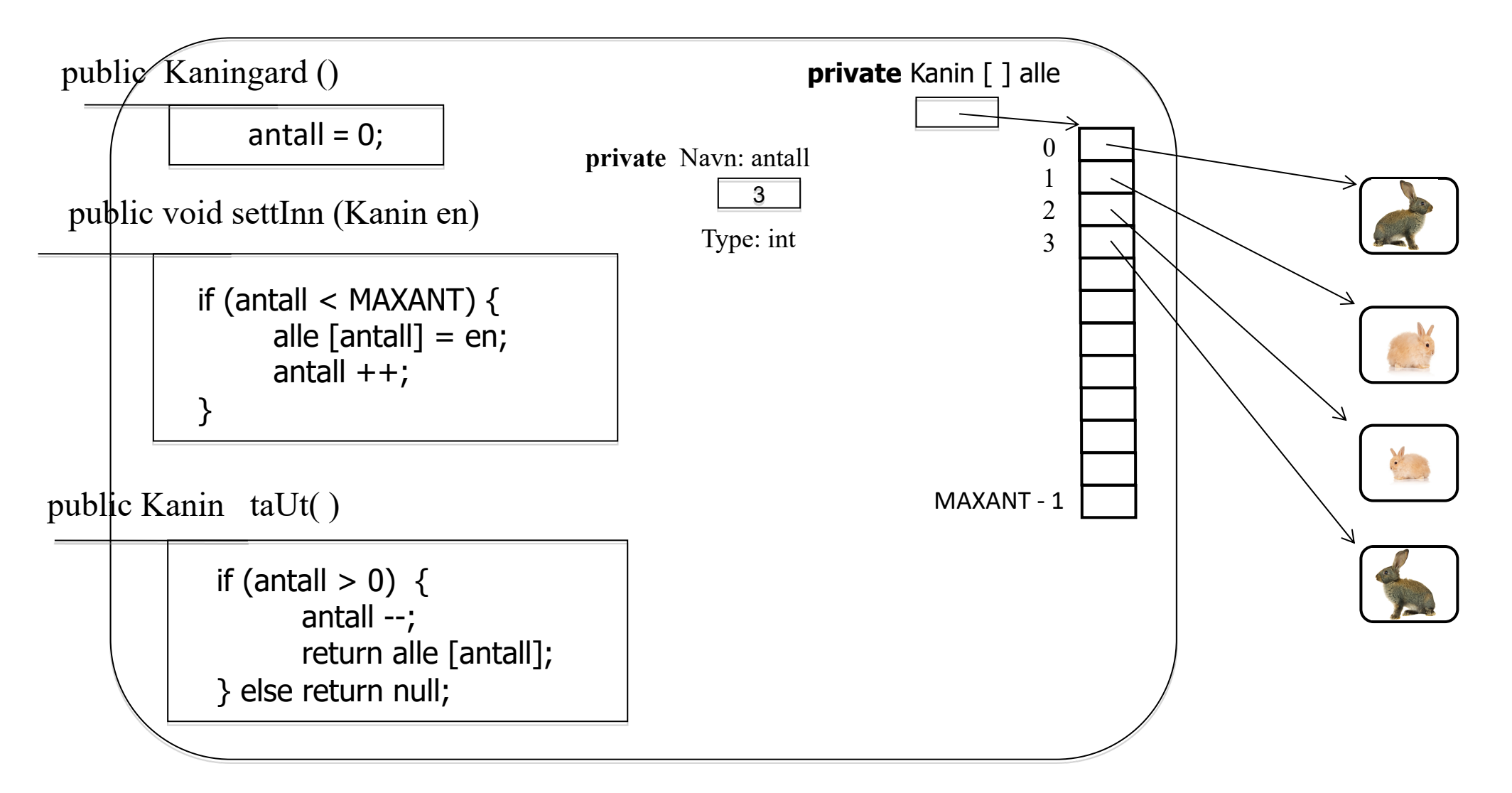

First Inn First Out - FIFO , Last Inn First Out - LIFO – Stakk, . . .

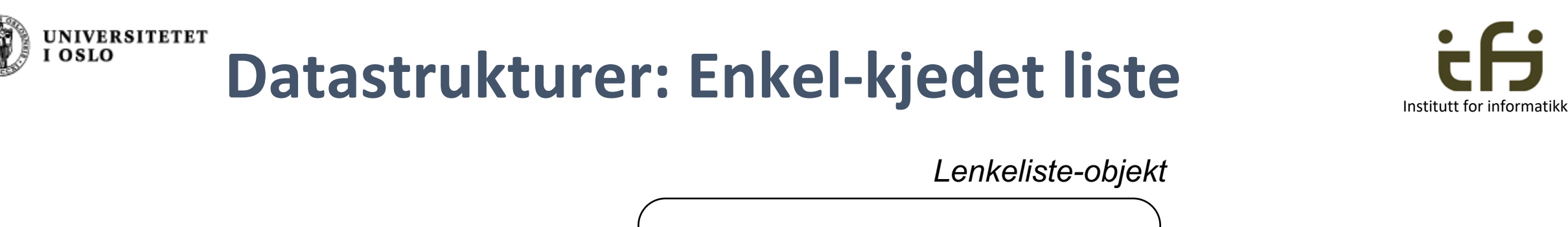

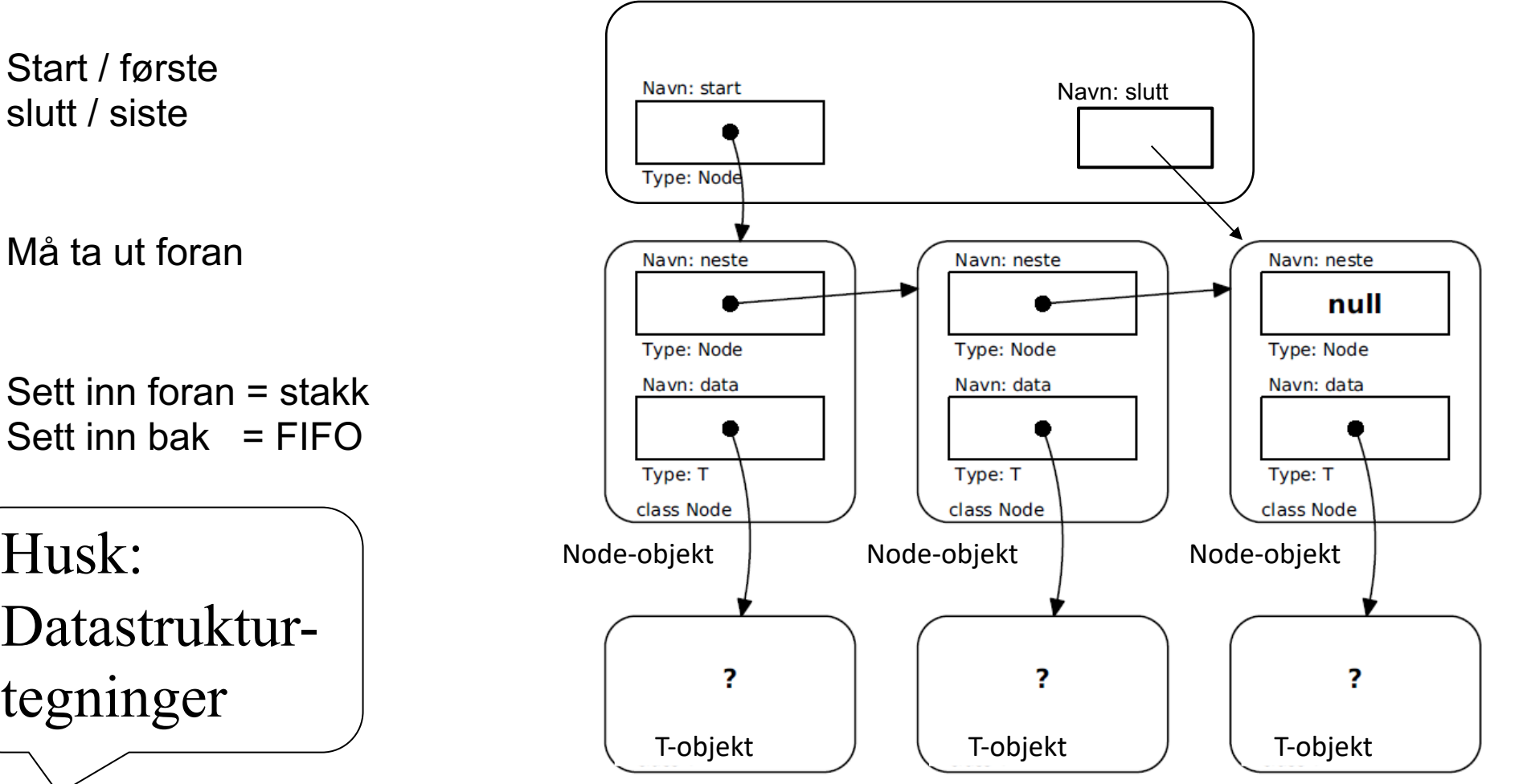

IN1010 - vår 2021 Siri Moe Jensen

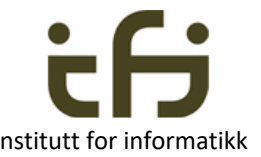

Sett inn foran = stakk Sett inn bak  $=$  FIFO

Husk: Datastrukturtegninger

 $\bullet$ 

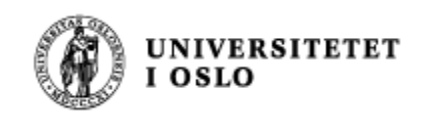

**Toveisliste**

- Slipper å lete oss frem til element som skal fjernes
- Sett inn og fjerne i begge ender

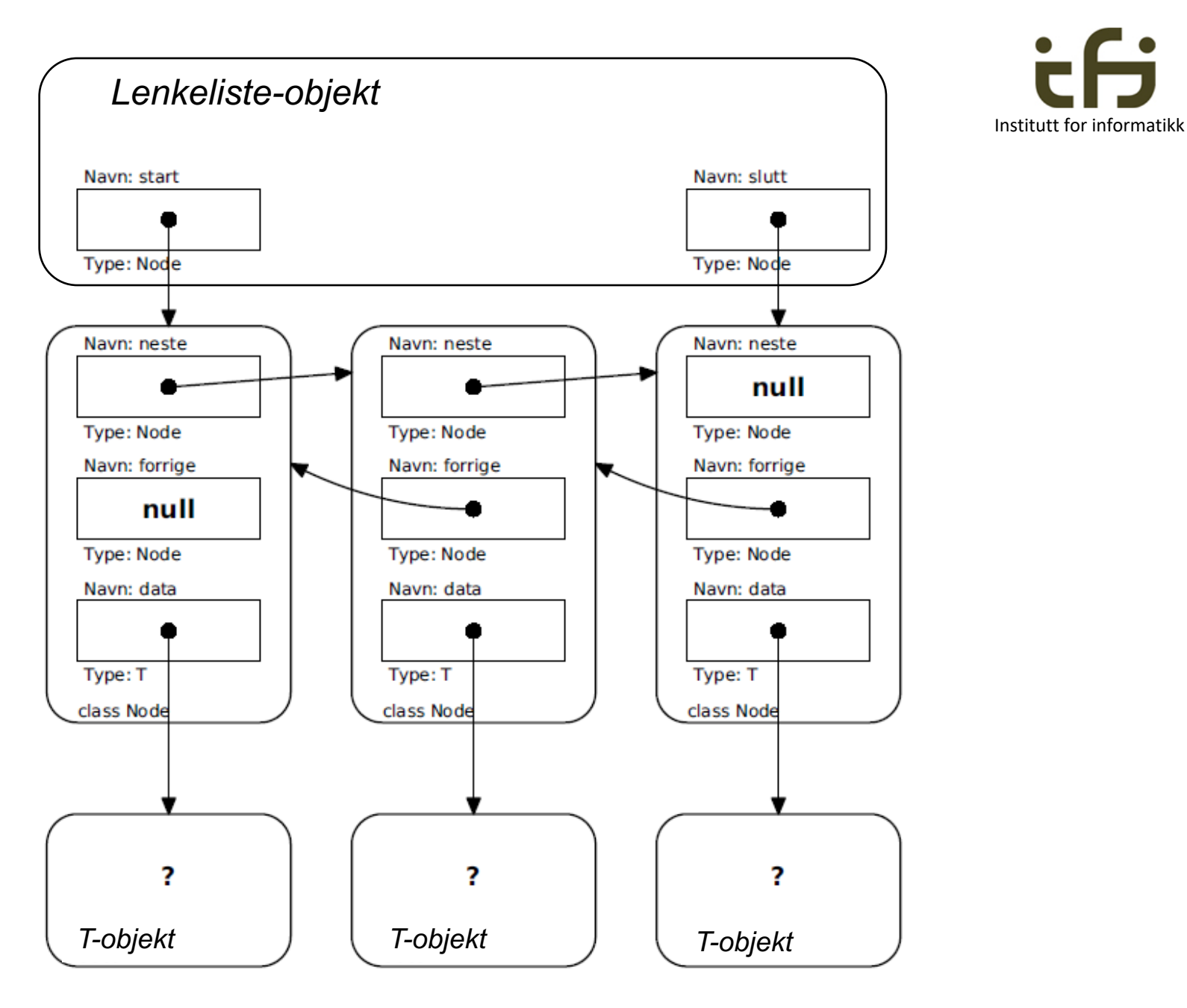

IN1010 - vår 2021 Siri Moe Jensen

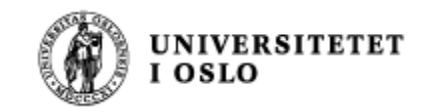

## **Grensesnittene Iterable og Iterator**

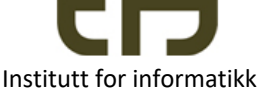

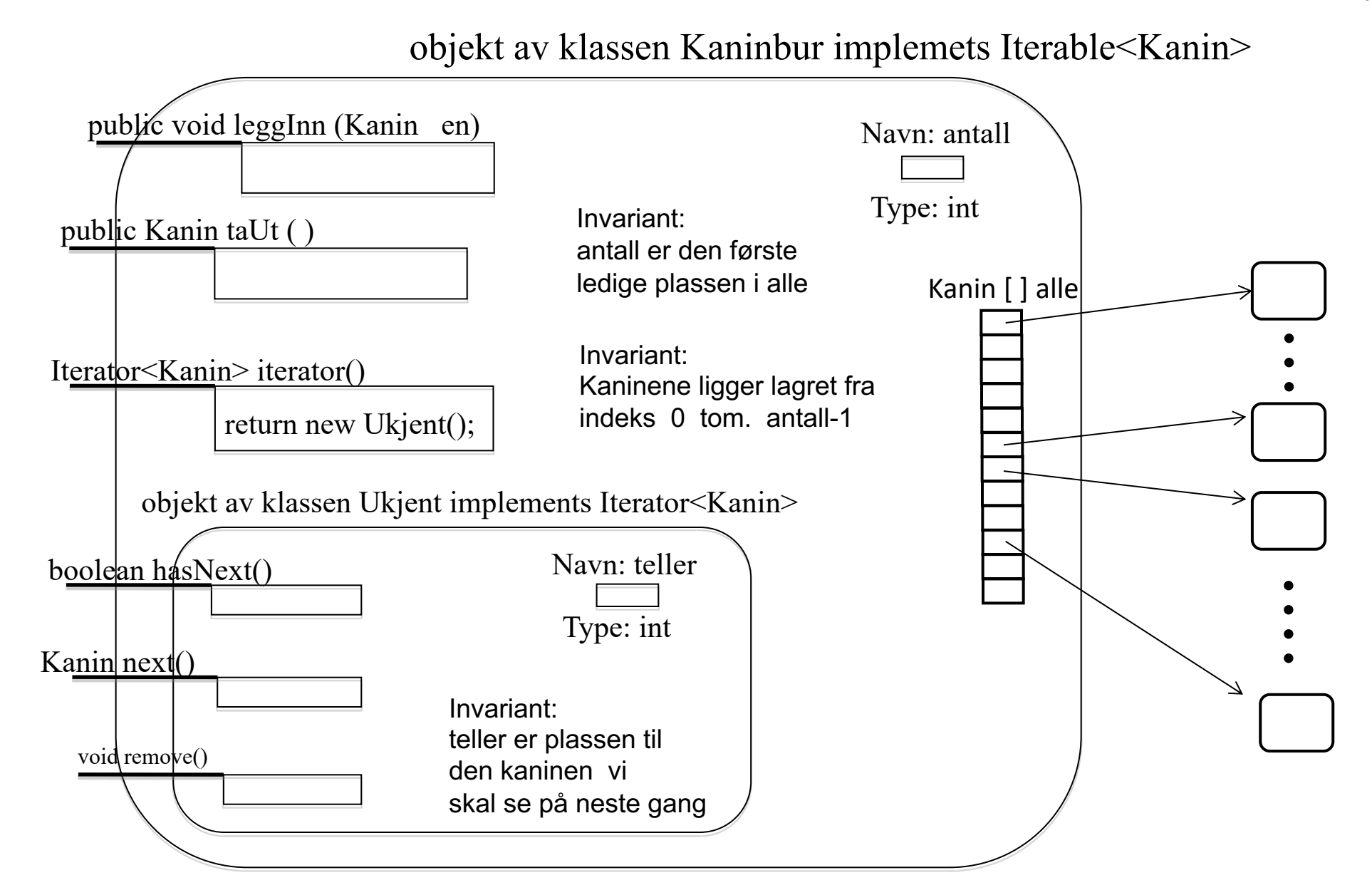

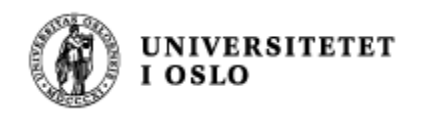

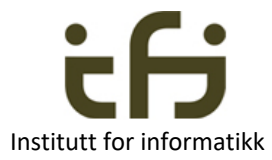

## Rekursjon

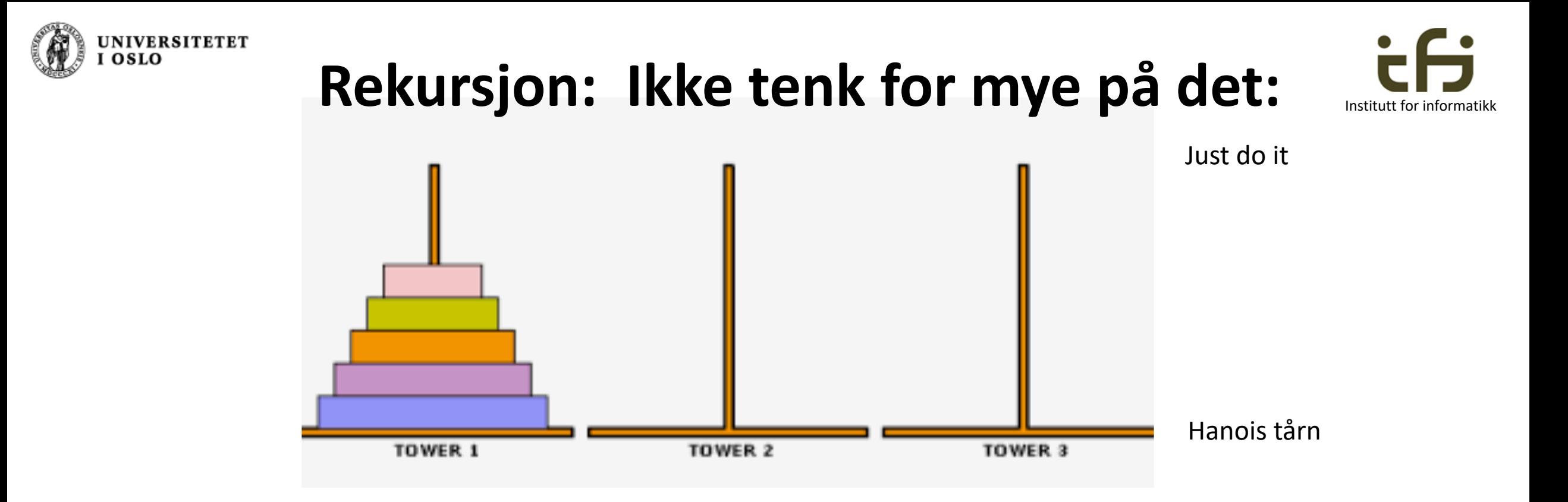

Flytt 5 brikker fra 1 til 3: Flytt 4 brikker fra 1 til 2 Flytt én brikke fra 1 til 3 Flytt 4 brikker fra 2 til 3

5 -> N, 4 -> N-1, . . . Flytte én brikke klarer vi

Invariant:

Små brikker ligger alltid over store

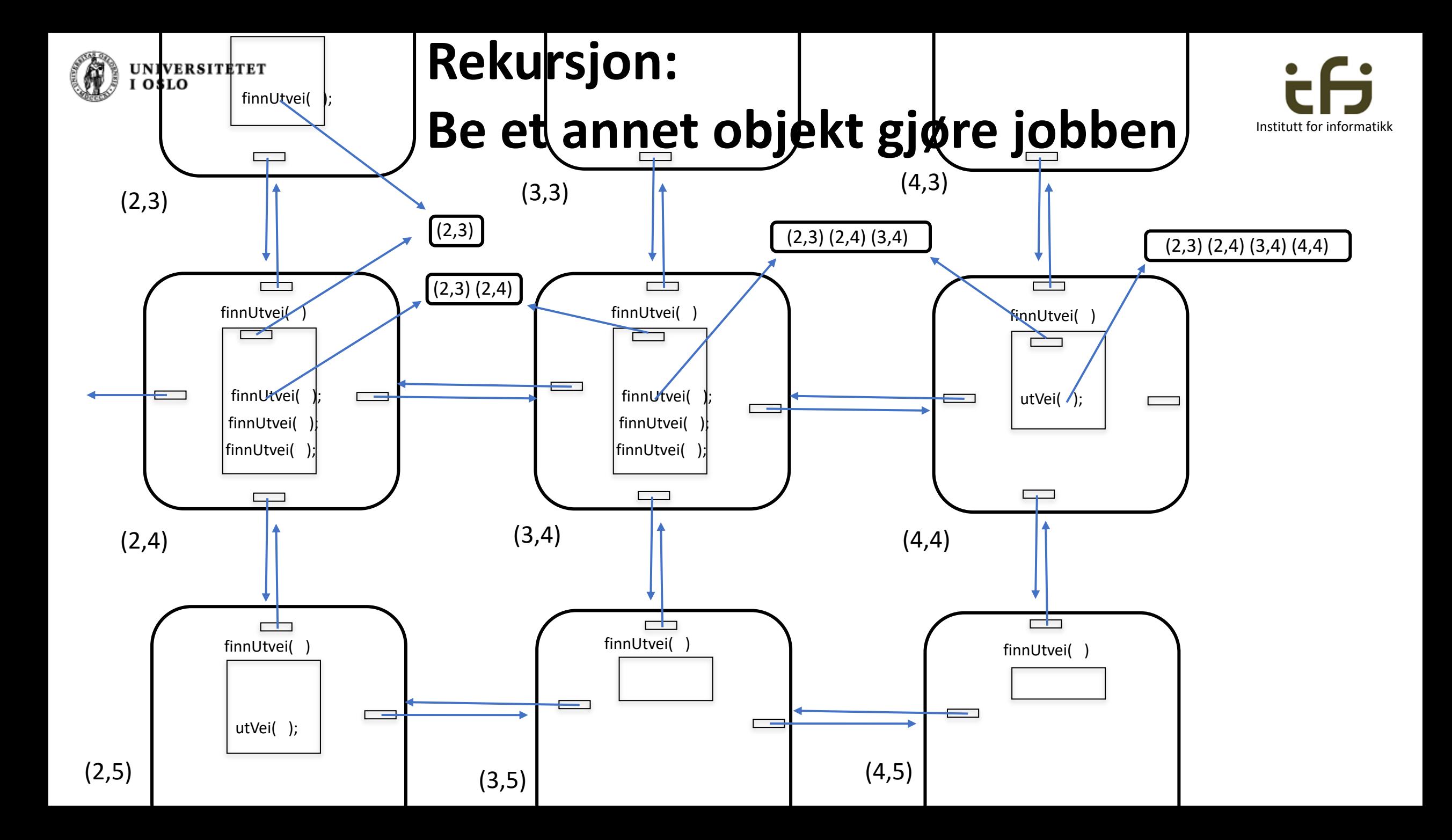

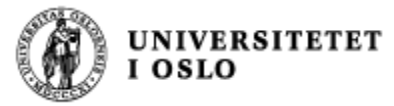

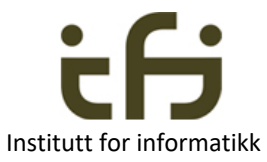

#### **Rekursjon kan lage flere metode-instanser i samme objekt eller som her: klasse-datastruktur**

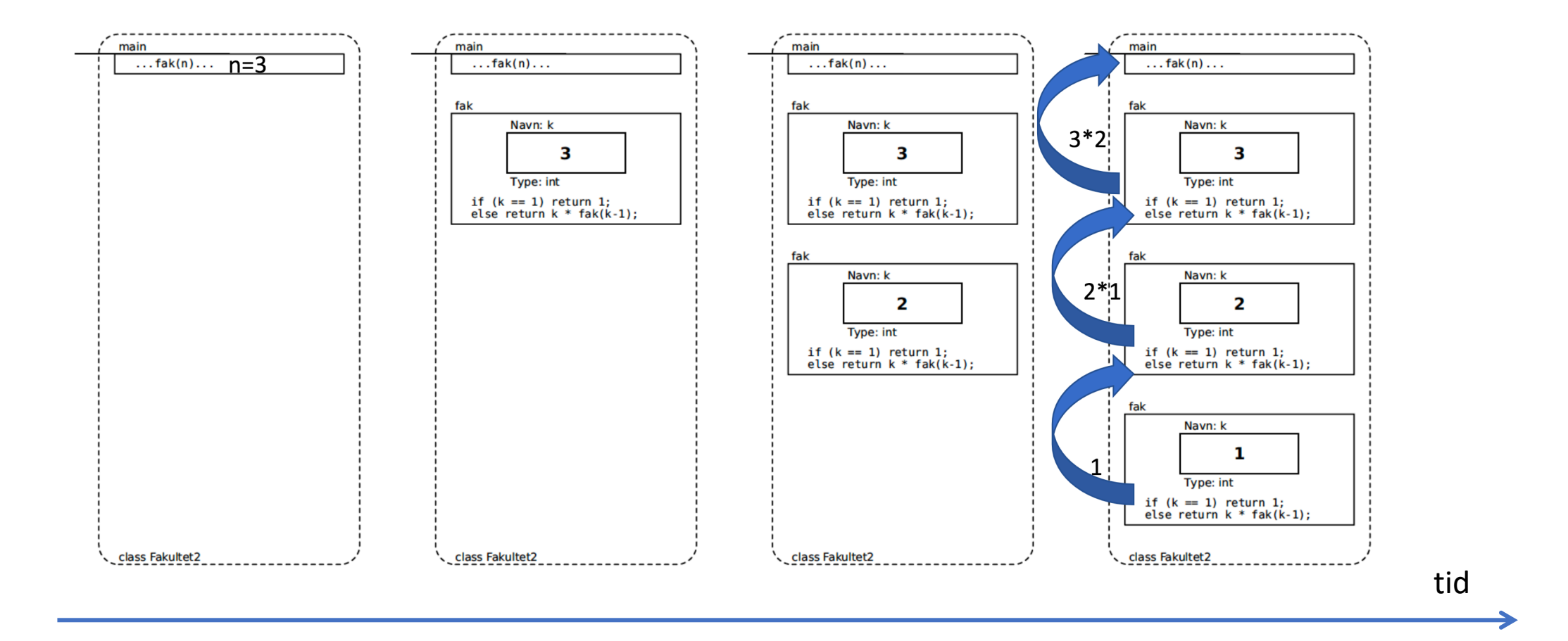

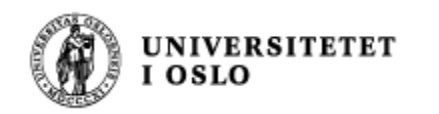

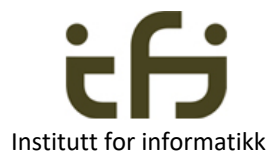

## **Hendelseshåndtering / GUI**

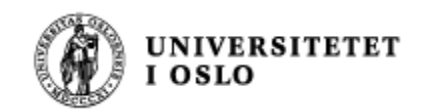

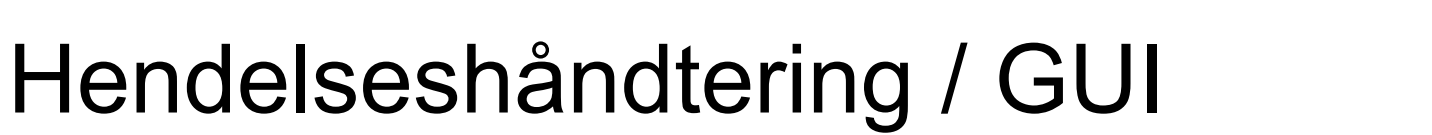

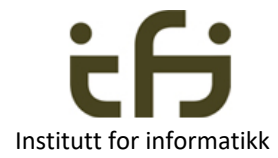

JFrame vindu = new JFrame("Mitt vindu"); vindu.setDefaultCloseOperation(JFrame.EXIT\_ON\_CLOSE); JPanel panel = new JPanel(); vindu.add(panel);

> class Lytter implements ActionListener { @Override public void actionPerformed (ActionEvent e) { <Gjør det som trengs> } }

JButton knapp = new JButton("Vis fram"); Lytter knappeLytter = new Lytter (); knapp.addActionListener(knappeLytter); panel.add(knapp);

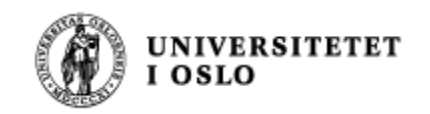

## Hendelseshåndtering / GUI

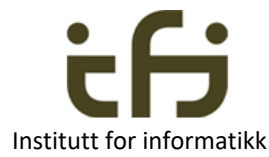

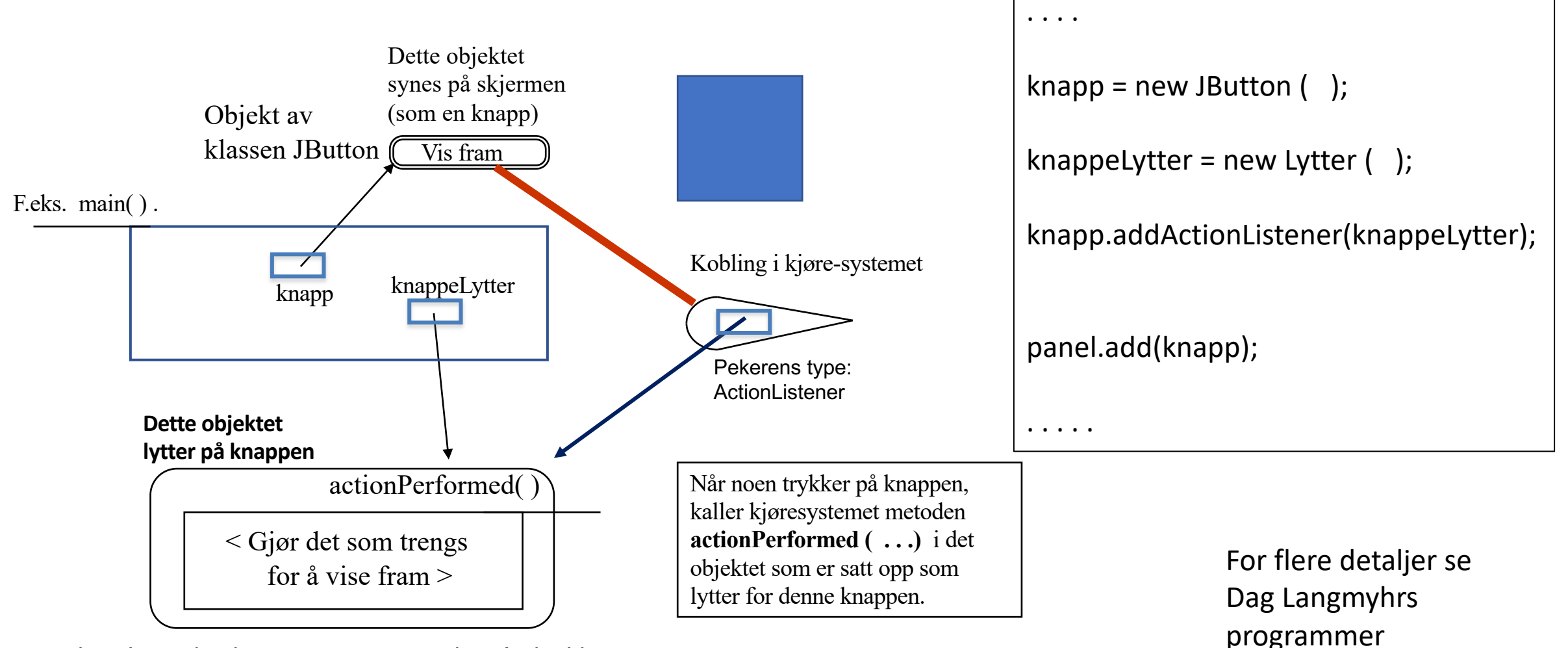

class Lytter implementerer grensesnittet ActionListener

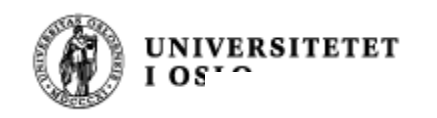

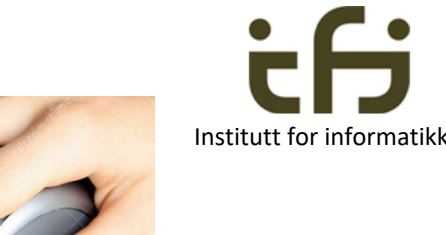

#### Håndtere hendelser

Hyer hendelse som inntreffer, resulterer i et ActionEvent-objekt i køen.

Hendelsesløkken tar ActionEvent-ene etter tur, og den korrekte ActionListener vil bli kalt.

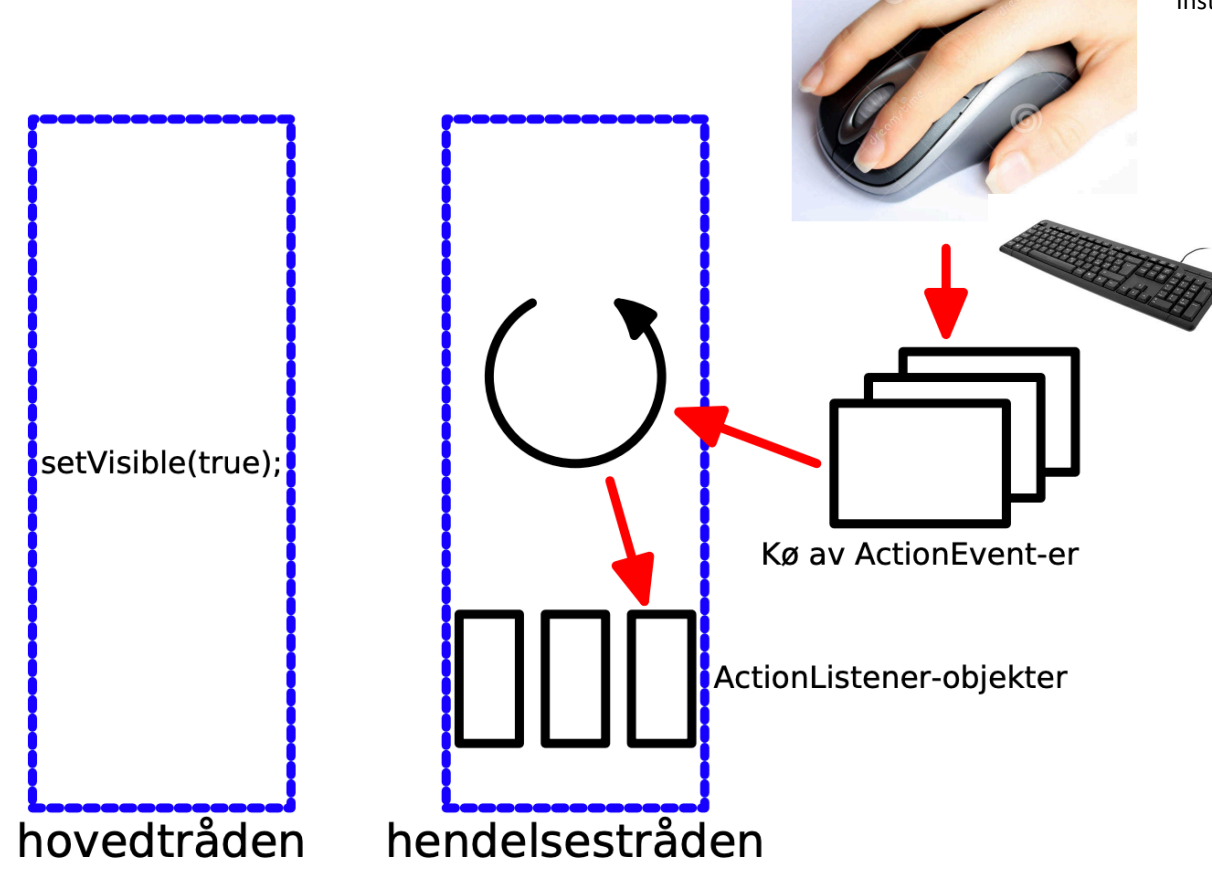

GUI-tråden

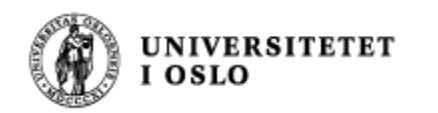

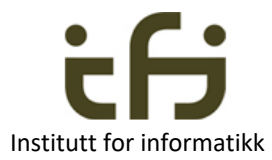

### Tråder

#### Tråder

#### Datamaskinarkitektur

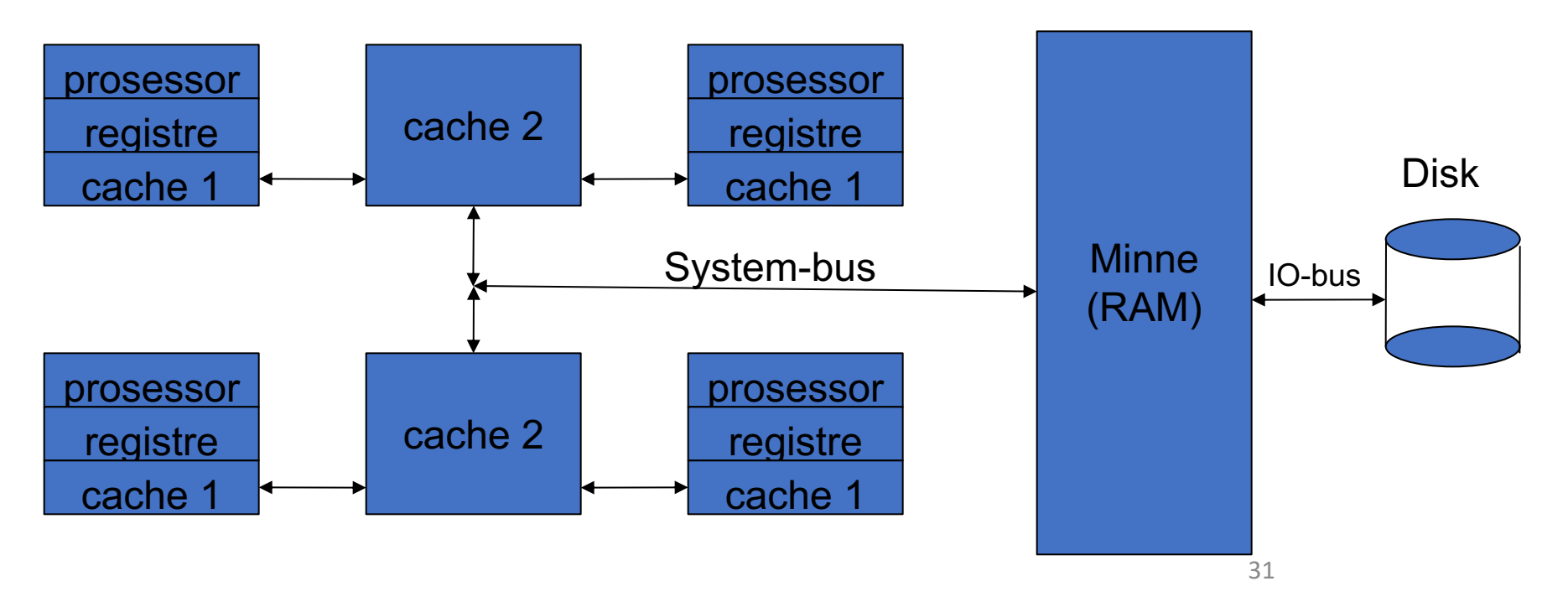

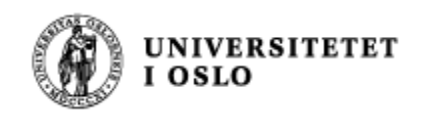

## **Tråder i Java**

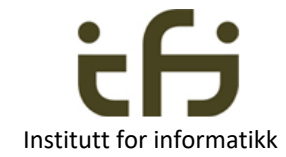

class MinRun implements Runnable { <datastruktur> public void run( ) { while (<mer å gjøre>) { <gjør noe>;  $\bullet$  .  $\bullet$  .  $\bullet$ } } }

En tråd lages og startes opp slik:

```
Runnable minRunP = new MinRun();
Thread tråden = new Thread(minRunP);
tråden.start( );
```
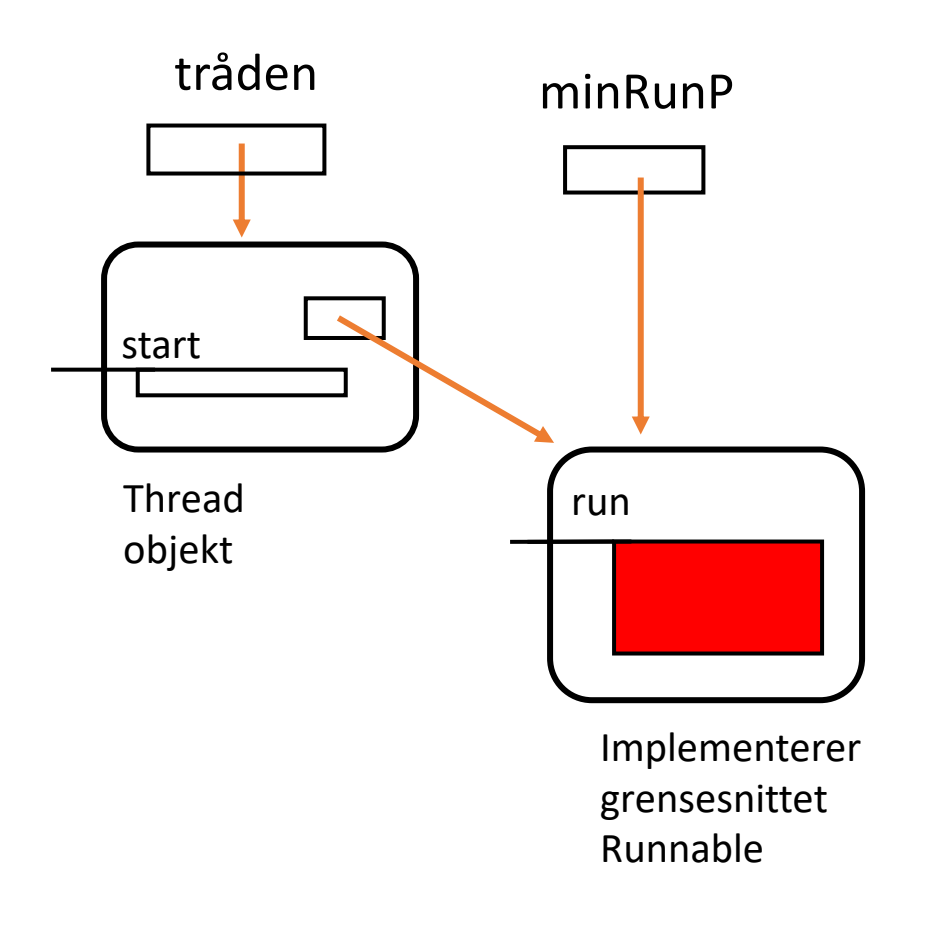

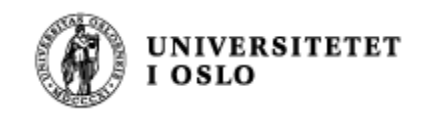

#### Barrierer i Java

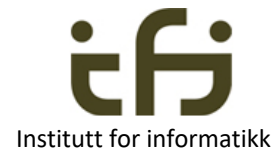

**import java.util.concurrent.\*;**

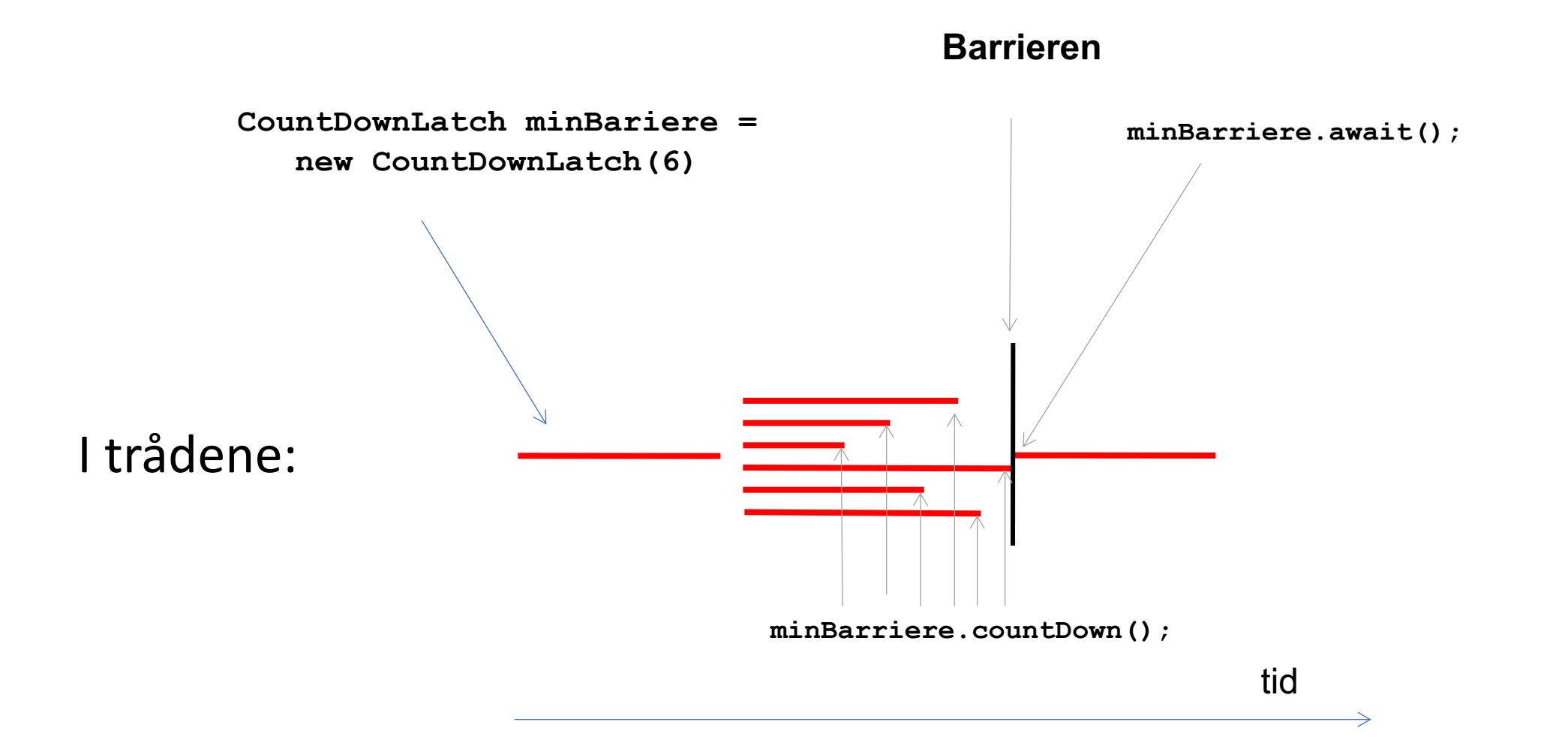

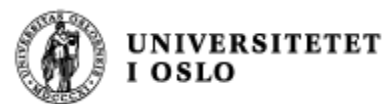

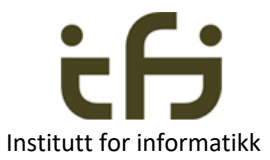

## **Monitorer og tråder – oppsummering**

- I en monitor (som regel en felles buffer) kan programmet
	- låse og låse opp alle metoder (kritiske regioner)
	- utføre condition.wait(); som en tråd må vente på INNE I EN MONITOR (og si condition.signal(); )
- I en tråd kan programmet
	- kalle på metoder i monitoren
	- vente med Thread.sleep()
	- vente på at én annen tråd terminerer: trad.join()
	- si fra at jeg terminerer med barriere.countDown()
	- vente på en barriere: barriere.await()
		- Ofte i main eller et sted der mange tråder er startet

run

Tråder: F.eks. produsenter og konsumenter

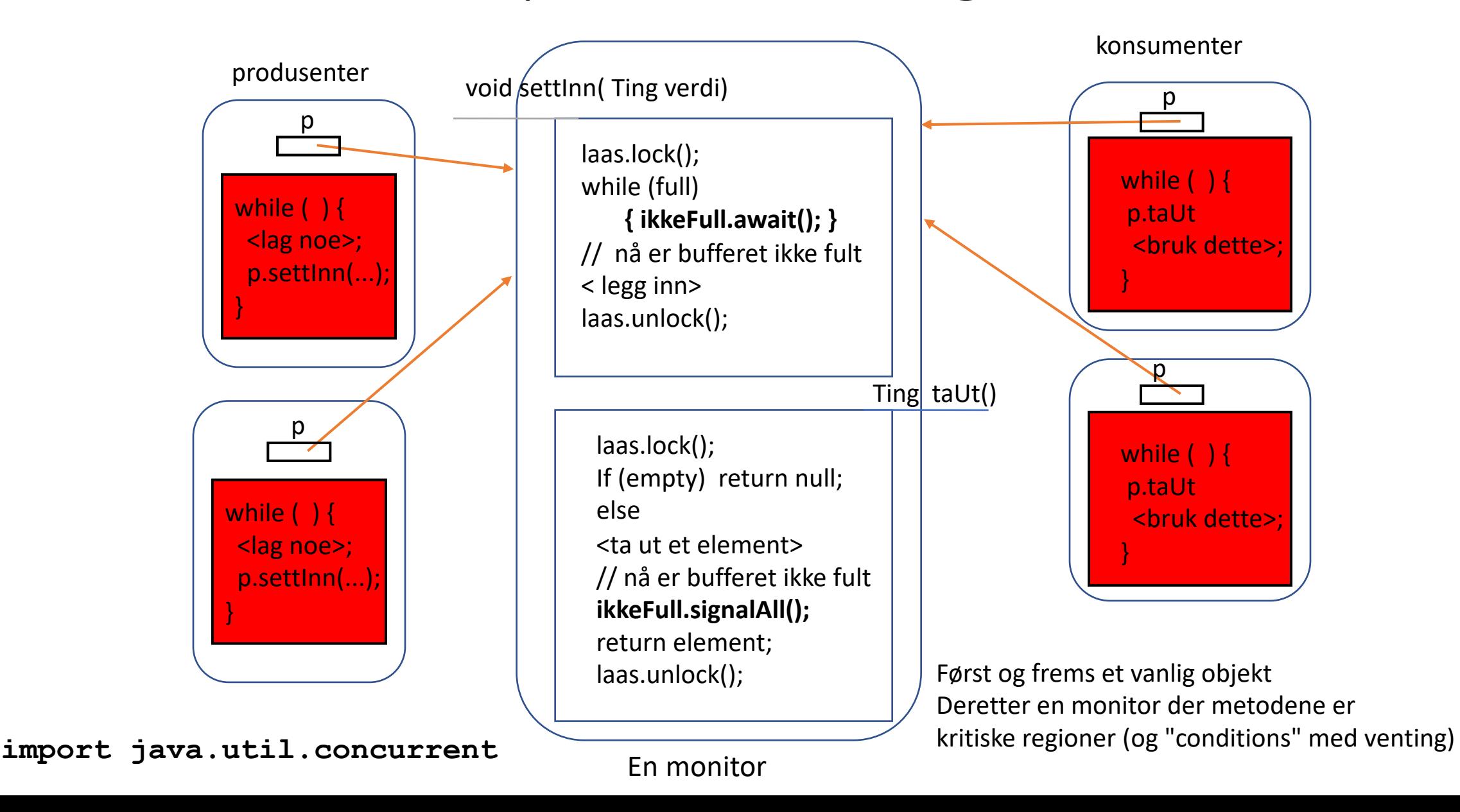

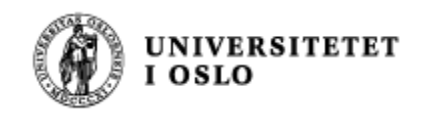

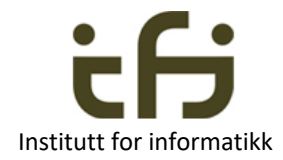

## Programmeringsmetodologi

## God programmeringsskikk

## Enhetstesting

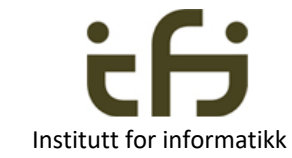

<sup>n</sup> **Når vi skal teste et objekt kan vi først kalle en observator-metode, så en modifikator-metode og så igjen observator-metoden og se om vi observerer det ønskede resultatet**

**NIVERSITETET** 

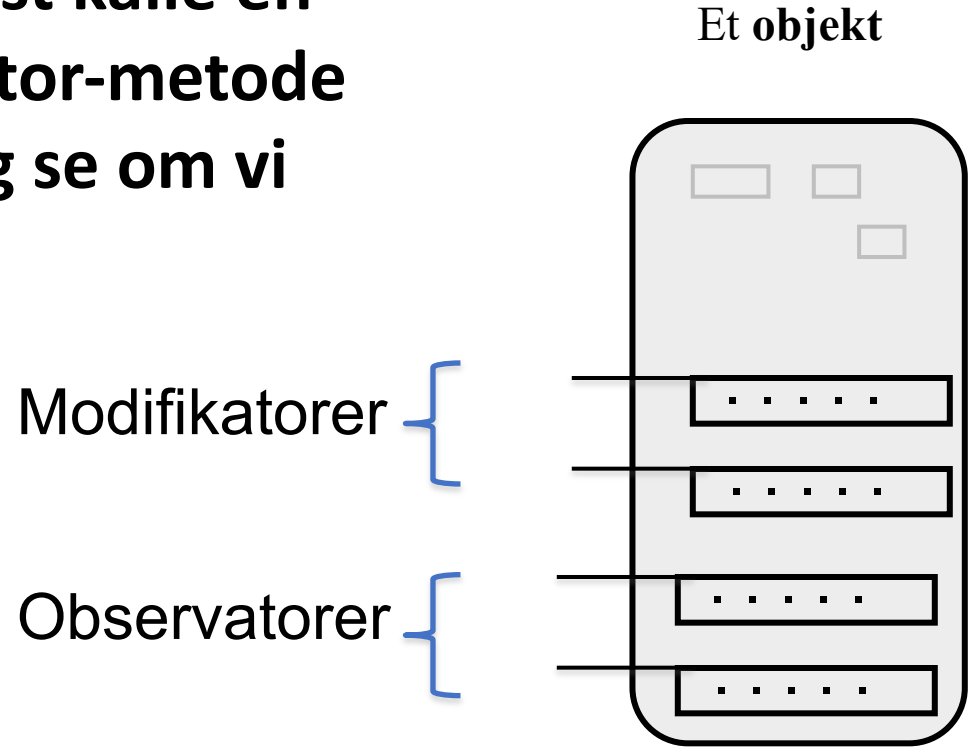

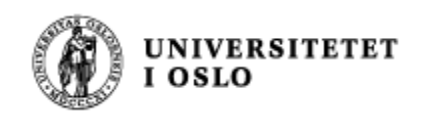

## **Eyvind: Testbarhet og SOLID**

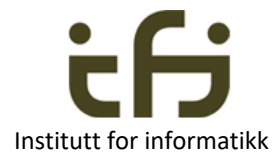

- Single responsibility principle
	- **En klasse bør bare ha ett ansvarsområde**
- Open/closed principle
	- Komponenter bør være åpne for utvidelser, men lukket for modifikasjoner.
	- **Lag superklasser som verktøy (med private instansvariabler)**
- Liskov substitution principle
	- **Bruk interface og polymorfi**
- Interface segregation principle
	- **Bruk små interface**
- Dependency inversion principle
	- **Bruk interface**

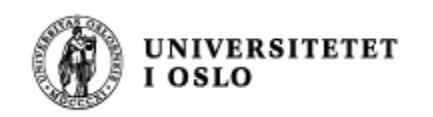

#### Institutt for informatikk **Eric: Patternes**

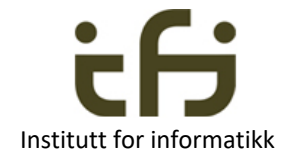

- Kommandoløkke
- GUI (Hendelseshåndtering ActionListener . . . )
- Model View ( Control)
- Observer

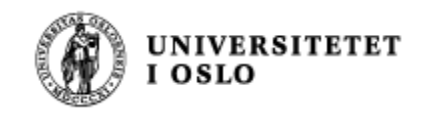

### **Observer pattern: Klassehierarki**

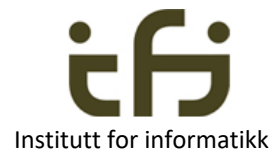

*interface Observer* extended the class Observable

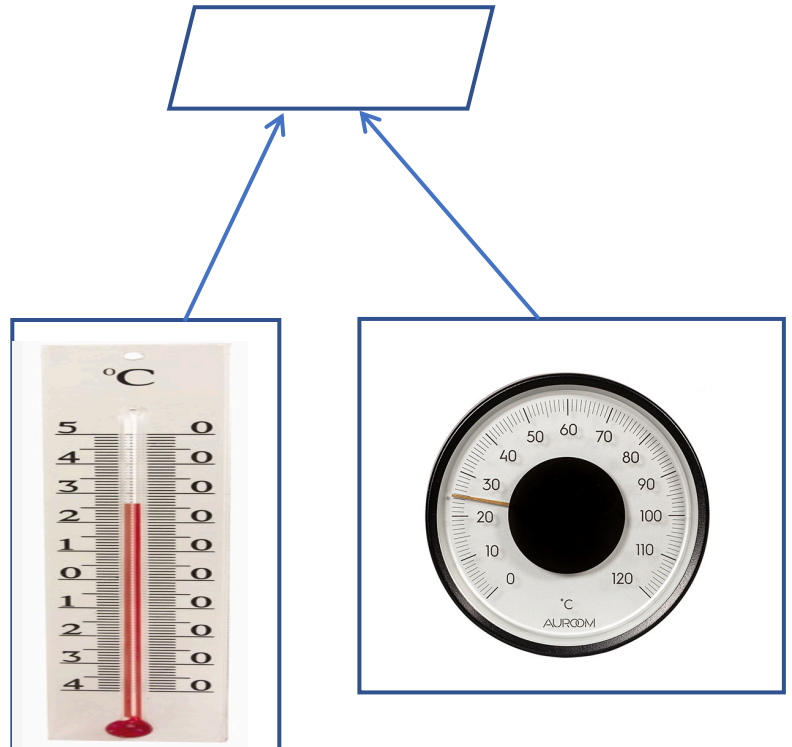

class VisTempViser

class VisTempSoyle<br>
Class Temperatur

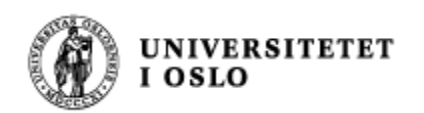

#### **Observer pattern: Objekter**

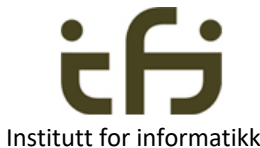

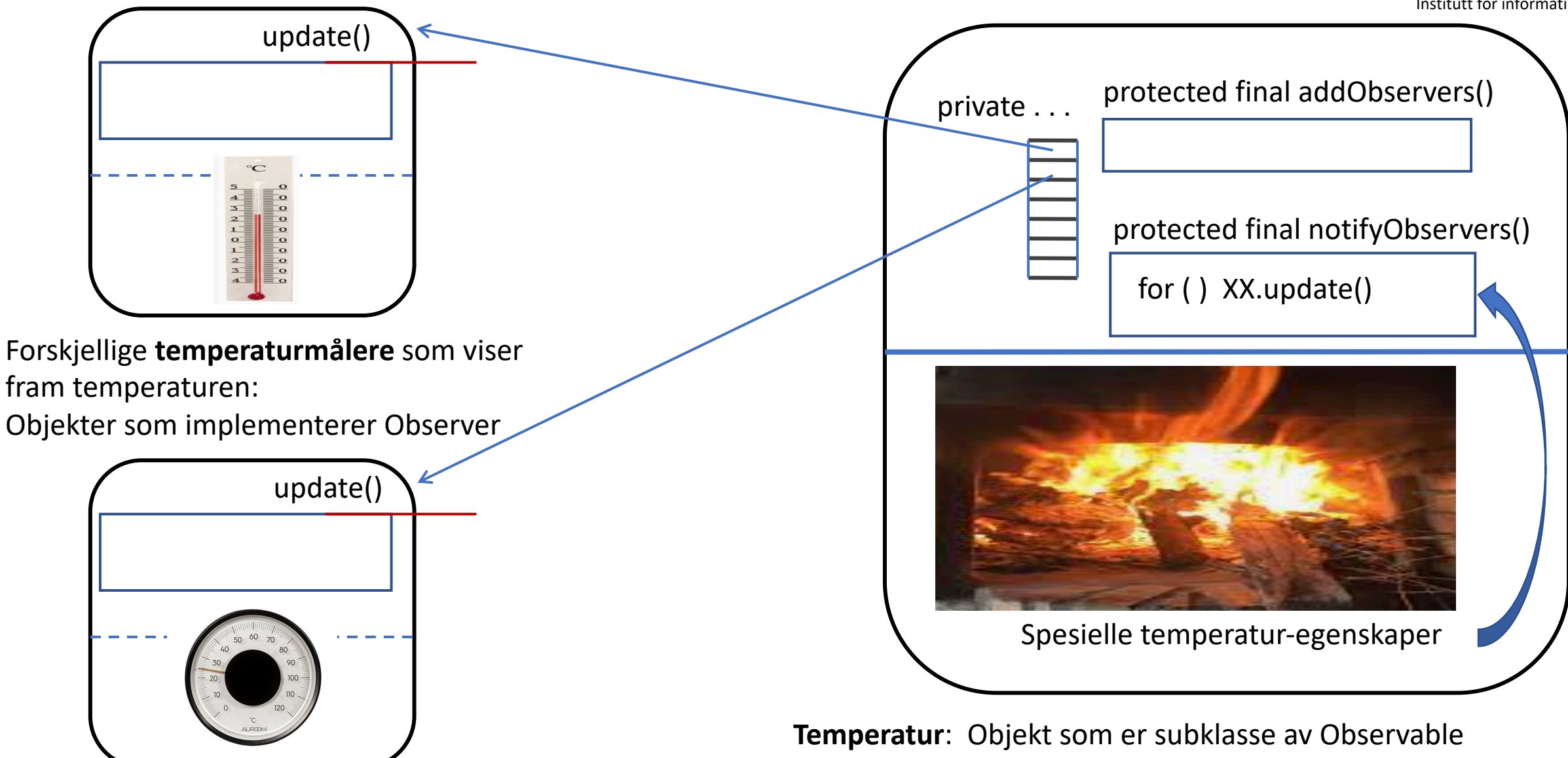

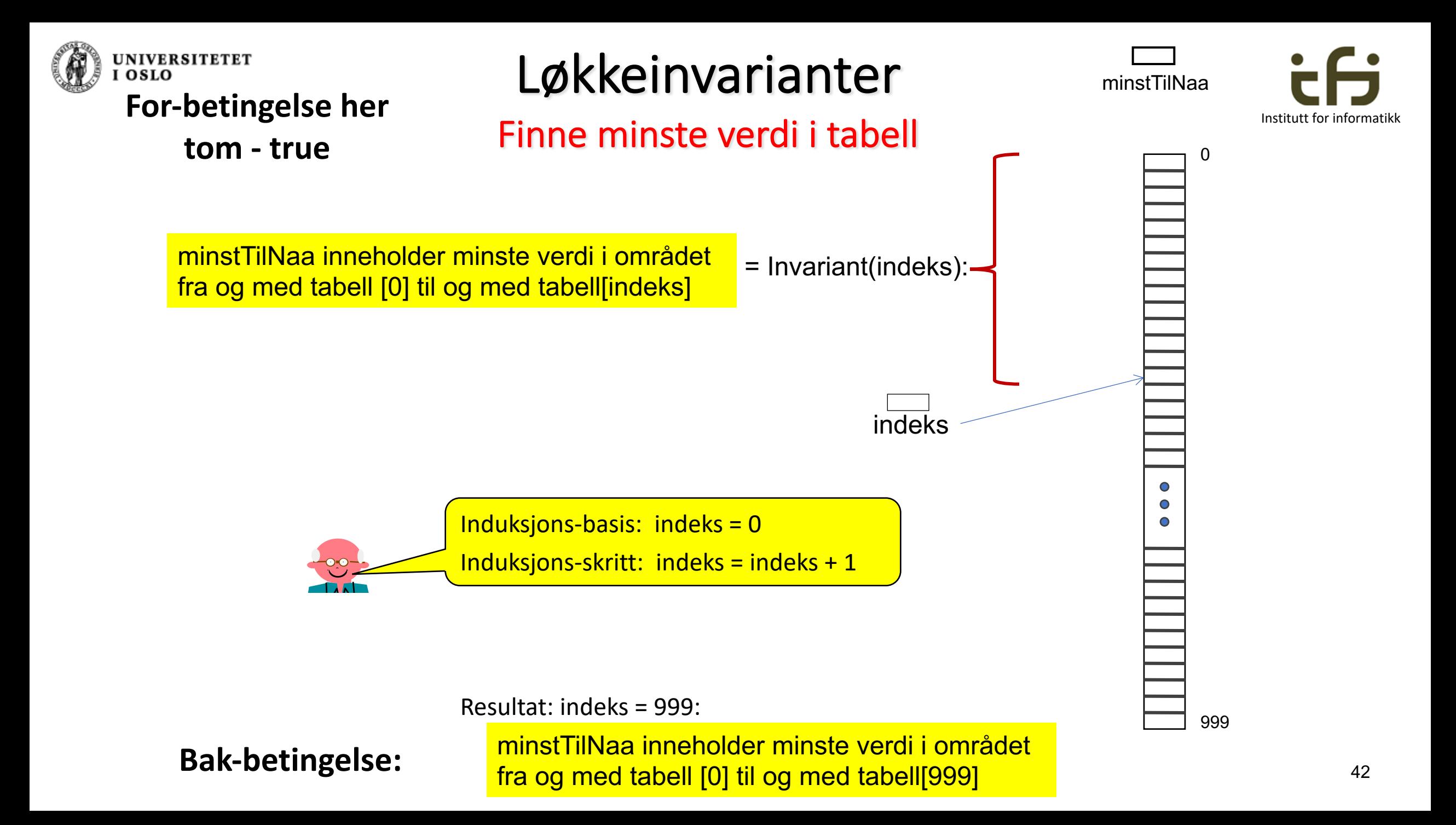

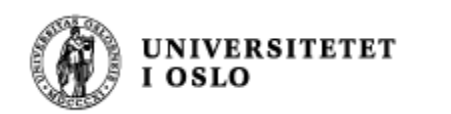

### Invarianter i objekter

(class invariantes)

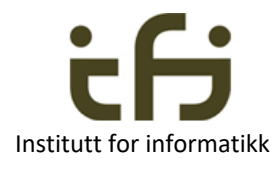

Uten

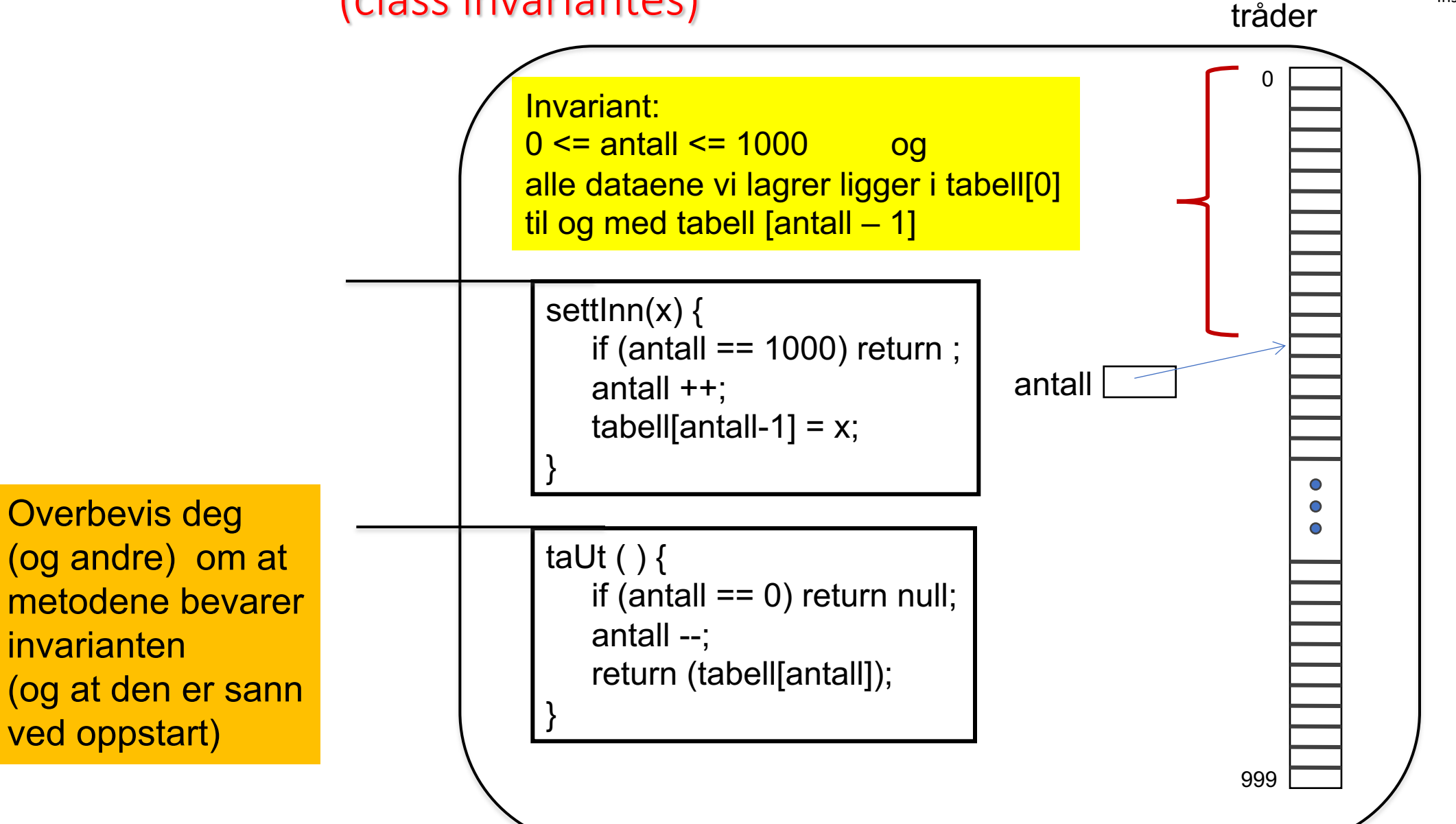

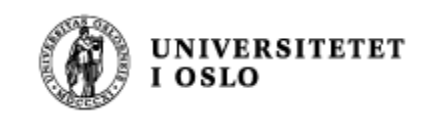

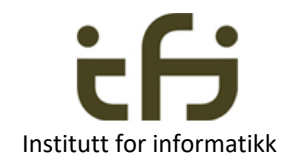

## Eksamenstips

- 1. Les og forstå oppgaven
- 2. Les og forstå oppgaven
- 3. Les og forstå oppgaven
- 4. Ofte er oppgaven lettere enn du tror
- 5. Løs litt av hver oppgave
	- Karakteren din er et veiet snitt av karakteren på alle deloppgavene

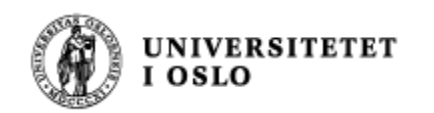

## Konklusjon Institutt for information

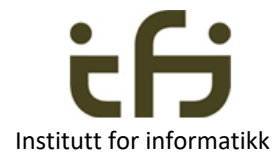

#### Viktig i IN1010:

- Arv
- Datastrukturer
- Rekursjon
- Tråder
- GUI
- God programmeringsskikk
	- Testing, programmeringsmønstre, invarianter

## Lykke til på EKSAMEN !